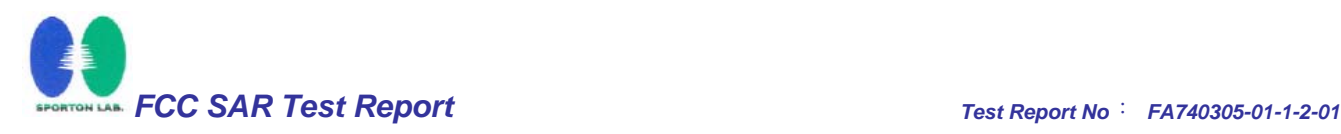

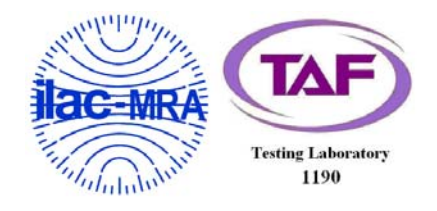

# **Specific Absorption Rate (SAR) Test Report**  for **Cameo Communications, Inc.**  on the **802.11n Wireless USB2.0 Adapter**

# Report No. : FA740305-01-1-2-01 Trade Name : Cameo / ENCORE Model Name : WLN-1502 / ENUWI-N FCC ID : NHPWLN1502 Date of Testing : Apr. 23, 2007 Date of Report : Oct. 17, 2007 Date of Review : Oct. 17, 2007

- The test results refer exclusively to the presented test model / sample only.
- Without written approval of SPORTON International Inc., the test report shall not be reproduced except in full.
- Report Version: Rev. 01

## *SPORTON International Inc.*

6F, No.106, Sec. 1, Hsin Tai Wu Rd., Hsi Chih, Taipei Hsien, Taiwan, R.O.C.

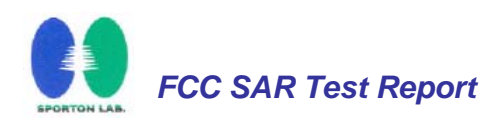

# **Table of Contents**

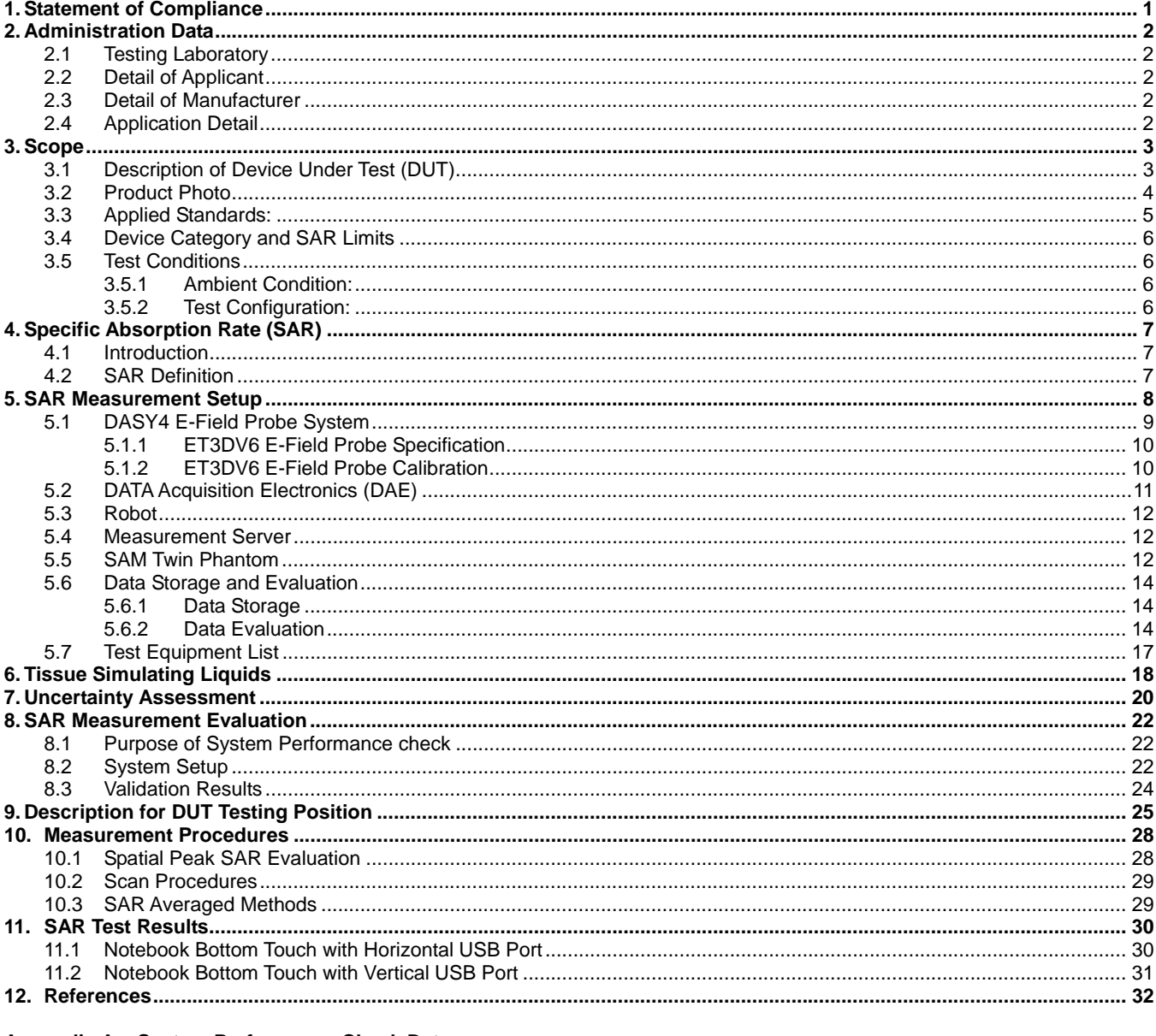

Appendix A - System Performance Check Data<br>Appendix B - SAR Measurement Data<br>Appendix C - Calibration Data

## *1. Statement of Compliance*

The Specific Absorption Rate (SAR) maximum result found during testing for the Cameo Communications, Inc. 802.11n Wireless USB2.0 Adapter Cameo WLN-1502, ENCORE ENUWI-N is 0.419 W/Kg on the WLAN 2.4GHz body SAR with expanded uncertainty 21.9%. It is in compliance with Specific Absorption Rate (SAR) for general population/uncontrolled exposure limits specified in FCC 47 CFR part 2 (2.1093) and ANSI/IEEE C95.1-1999 and had been tested in accordance with the measurement methods and procedures specified in OET Bulletin 65 Supplement C (Edition 01-01) and IEEE 1528-2003.

Approved by

Jones /sai

Jones Tsai Manager

*©2007 SPORTON International Inc. SAR Testing Lab Page 1 of 32 This report shall not be reproduced except in full, without the written approval of Sporton. Rev. 01 Rev. 01* 

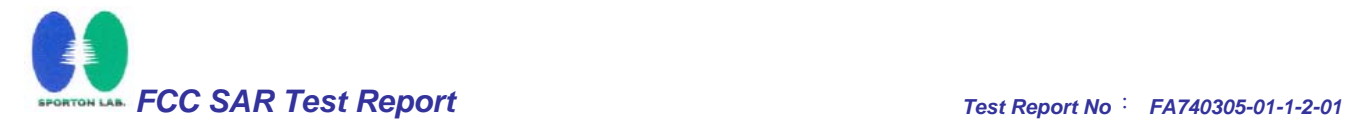

## *2. Administration Data*

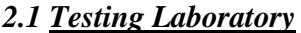

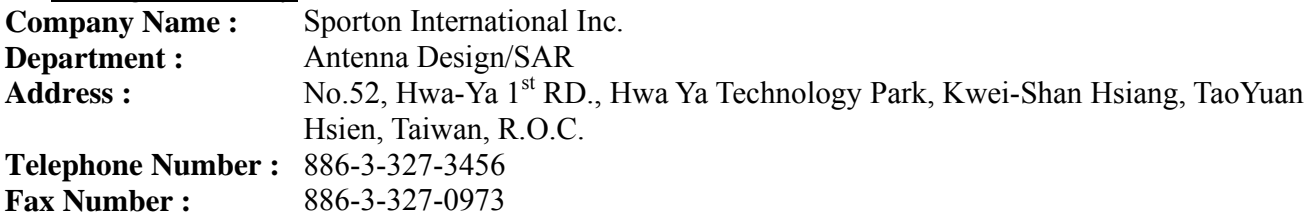

## *2.2 Detail of Applicant*

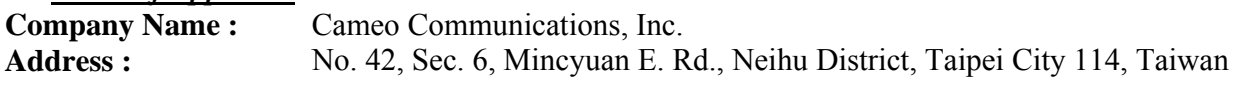

#### *2.3 Detail of Manufacturer*

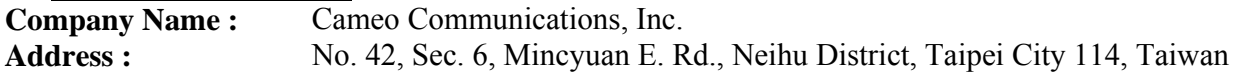

## *2.4 Application Detail*

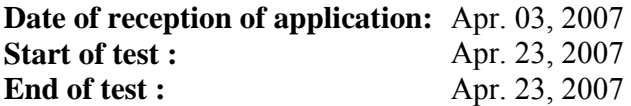

## *3. Scope*

#### *3.1 Description of Device Under Test (DUT)*

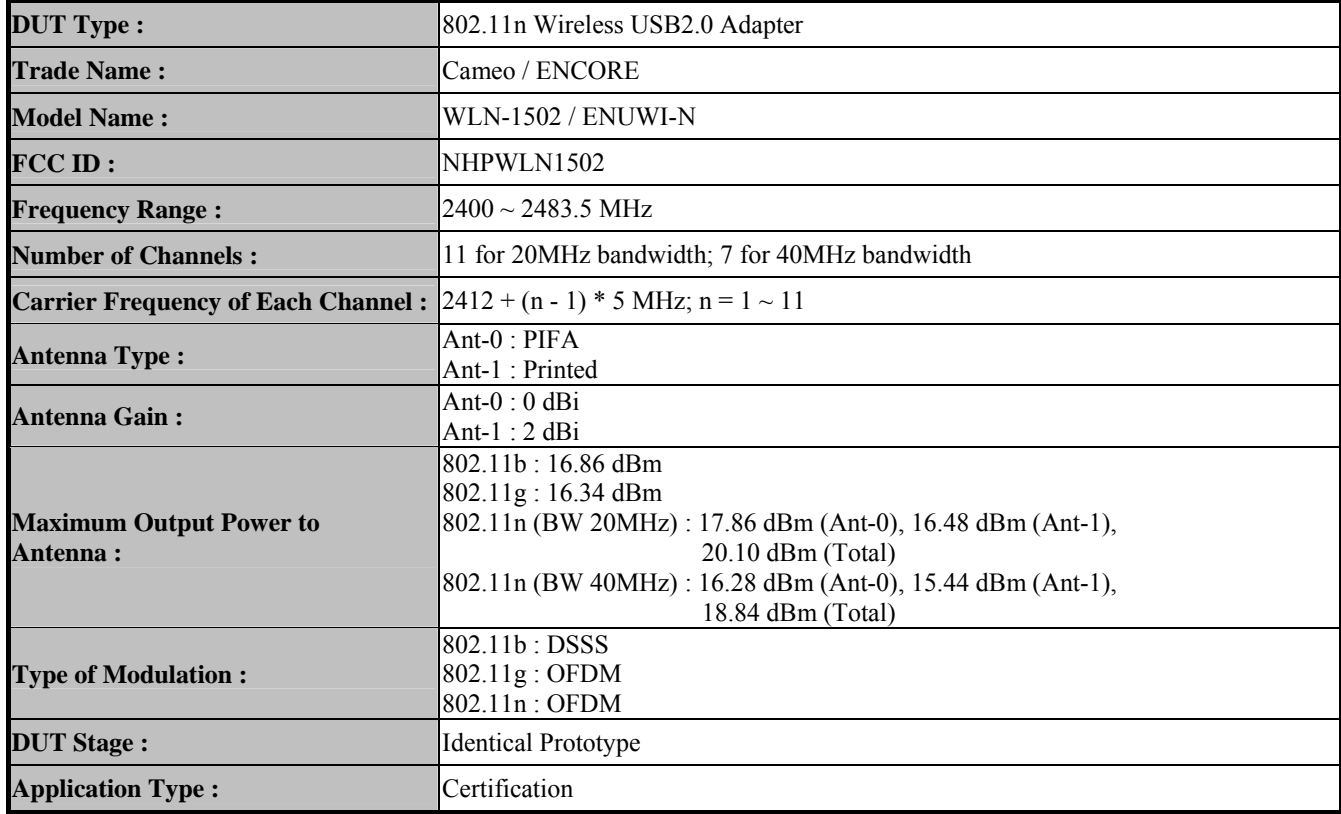

Remark: Ant-0 and Ant-1 can transmit simultaneously.

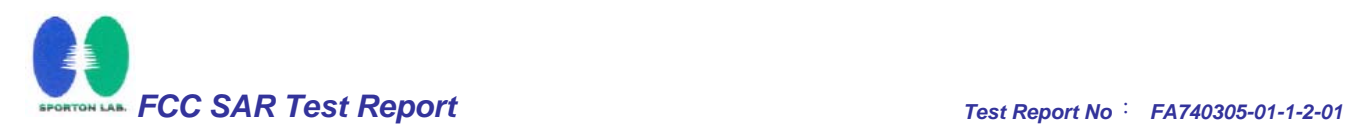

## *3.2 Product Photo*

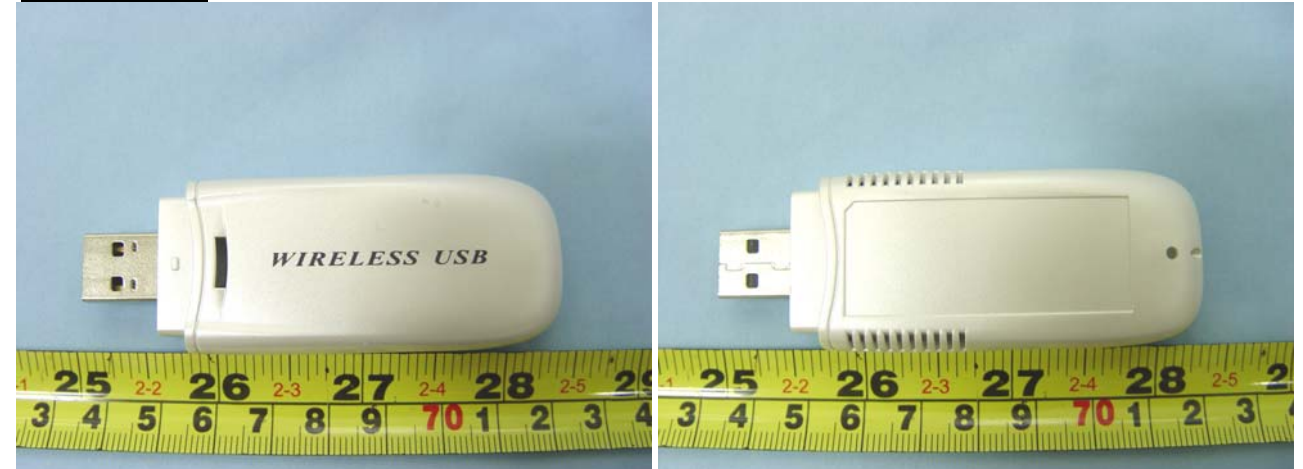

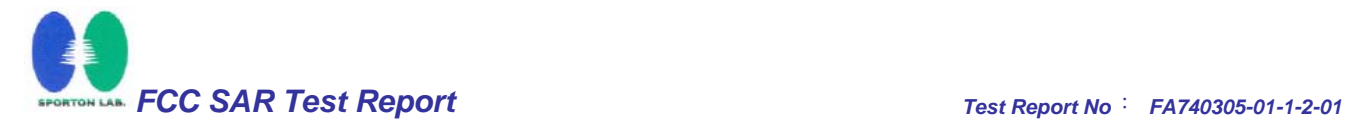

#### *3.3 Applied Standards:*

The Specific Absorption Rate (SAR) testing specification, method and procedure for this 802.11n Wireless USB2.0 Adapter is in accordance with the following standards:

47 CFR Part 2 (2.1093), IEEE C95.1-1999, IEEE C95.3-2002, IEEE P1528 -2003, and OET Bulletin 65 Supplement C (Edition 01-01)

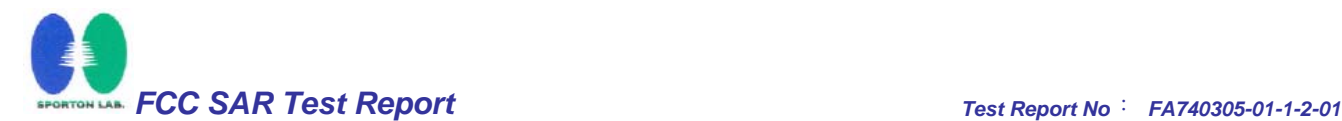

#### *3.4 Device Category and SAR Limits*

This device belongs to portable device category because its radiating structure is allowed to be used within 20 centimeters of the body of the user.

Limit for General Population/Uncontrolled exposure should be applied for this device, it is 1.6 W/kg as averaged over any 1 gram of tissue.

#### *3.5 Test Conditions*

#### *3.5.1 Ambient Condition:*

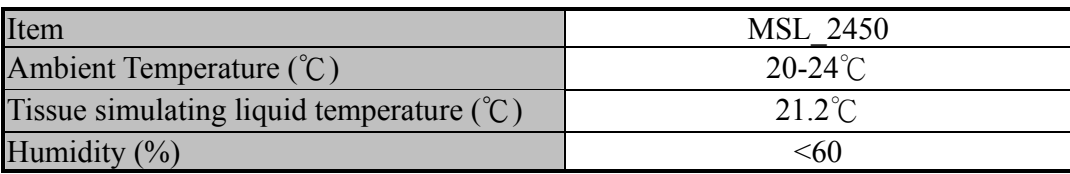

#### *3.5.2 Test Configuration:*

The data rates for SAR testing are 11Mbps for 802.11b and 6Mbps for 802.11g and 802.11n. Engineering testing software installed on the EUT can provide continuous transmitting RF signal. This RF signal utilized in SAR measurement has almost 100% duty cycle and its crest factor is 1. The measurements were performed on the lowest, middle, and highest channel, i.e. channel 1, channel 6, and channel 11 for BW 20MHz; channel 3, channel 6, channel 9 for BW 40MHz. However, measurements were performed only on the middle channel if the SAR is below 3 dB of limit.

## *4. Specific Absorption Rate (SAR) 4.1 Introduction*

SAR is related to the rate at which energy is absorbed per unit mass in an object exposed to a radio field. The SAR distribution in a biological body is complicated and is usually carried out by experimental techniques or numerical modeling. The FCC recommends limits for two tiers of groups, occupational/controlled and general population/uncontrolled, based on a person's awareness and ability to exercise control over his or her exposure. In general, occupational/controlled exposure limits are higher than the limits for general population/uncontrolled.

## *4.2 SAR Definition*

The SAR definition is the time derivative (rate) of the incremental energy (dW) absorbed by (dissipated in) an incremental mass (dm) contained in a volume element (dv) of a given density.

 $\rho$ ). The equation description is as below:

|  | <b>SAR</b> = $\frac{d}{dt} \left( \frac{dW}{dm} \right) = \frac{d}{dt} \left( \frac{dW}{\rho dv} \right)$ |  |  |
|--|----------------------------------------------------------------------------------------------------|--|--|
|--|----------------------------------------------------------------------------------------------------|--|--|

*SAR is expressed in units of Watts per kilogram (W/kg)* 

SAR measurement can be either related to the temperature elevation in tissue by

$$
\mathbf{SAR} = C \frac{\delta T}{\delta t}
$$

, where C is the specific head capacity,  $\delta T$  is the temperature rise and  $\delta t$  the exposure duration,

or related to the electrical field in the tissue by

$$
\mathbf{SAR} = \frac{\sigma |E|^2}{\rho}
$$

, where  $\sigma$  is the conductivity of the tissue,  $\rho$  is the mass density of the tissue and *E* is the rms electrical field strength.

However for evaluating SAR of low power transmitter, electrical field measurement is typically applied.

*©2007 SPORTON International Inc. SAR Testing Lab Page 7 of 32* 

*This report shall not be reproduced except in full, without the written approval of Sporton. Rev. 01 Rev. 01* 

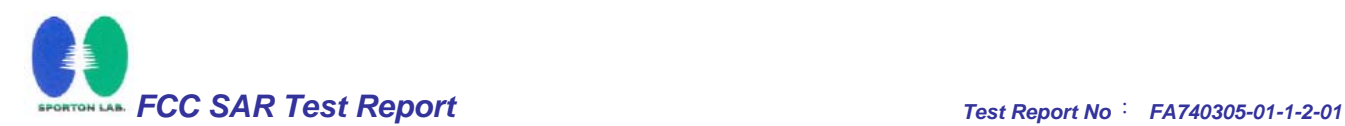

## *5. SAR Measurement Setup*

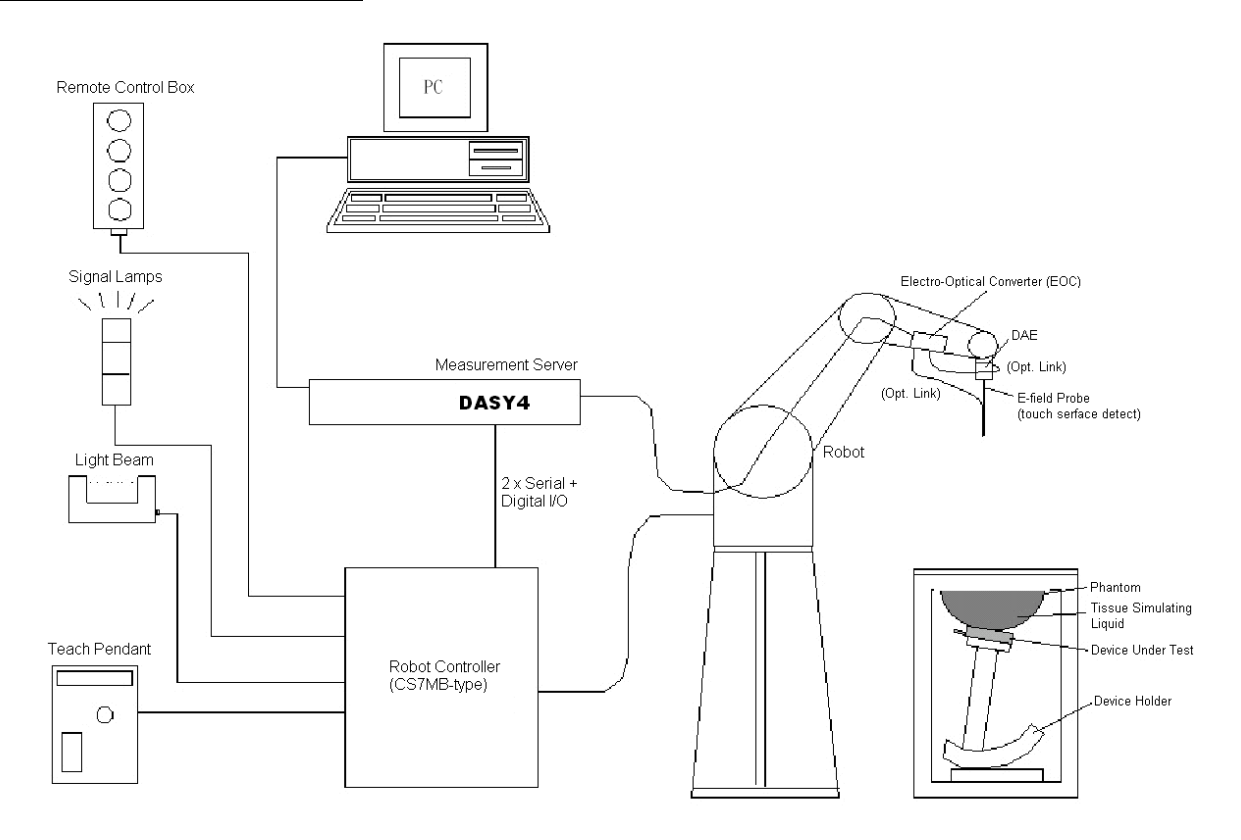

**Fig. 5.1 DASY4 system** 

The DASY4 system for performance compliance tests is illustrated above graphically. This system consists of the following items:

- $\triangleright$  A standard high precision 6-axis robot with controller, a teach pendant and software
- $\triangleright$  A data acquisition electronic (DAE) attached to the robot arm extension
- $\triangleright$  A dosimetric probe equipped with an optical surface detector system
- $\triangleright$  The electro-optical converter (ECO) performs the conversion between optical and electrical signals
- $\triangleright$  A measurement server performs the time critical tasks such as signal filtering, control of the robot operation and fast movement interrupts.
- $\triangleright$  A probe alignment unit which improves the accuracy of the probe positioning
- $\triangleright$  A computer operating Windows XP
- $\triangleright$  DASY4 software
- $\triangleright$  Remove control with teach pendant and additional circuitry for robot safety such as warming lamps, etc.
- $\triangleright$  The SAM twin phantom
- $\triangleright$  A device holder
- $\triangleright$  Tissue simulating liquid
- $\triangleright$  Dipole for evaluating the proper functioning of the system

Some of the components are described in details in the following sub-sections.

#### *5.1 DASY4 E-Field Probe System*

The SAR measurement is conducted with the dosimetric probe ET3DV6 (manufactured by SPEAG). The probe is specially designed and calibrated for use in liquid with high permittivity. The dosimetric probe has special calibration in liquid at different frequency. This probe has a built in optical surface detection system to prevent from collision with phantom.

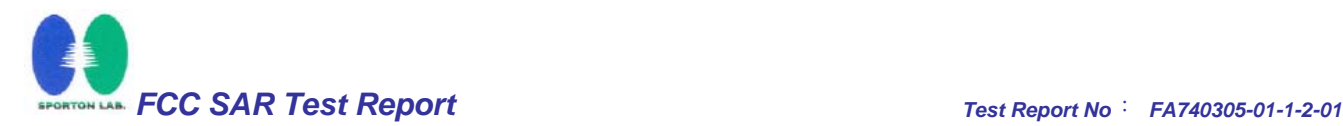

#### *5.1.1 ET3DV6 E-Field Probe Specification*

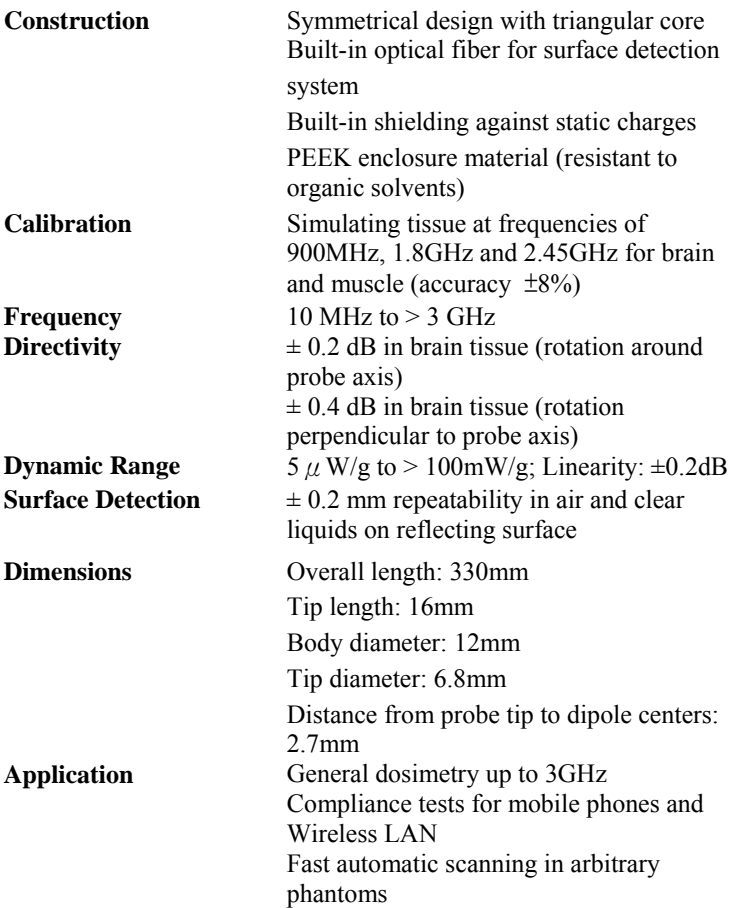

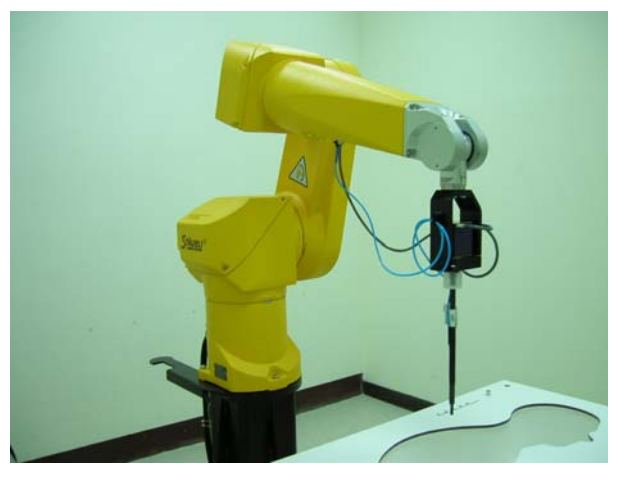

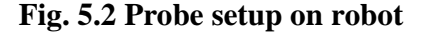

#### *5.1.2 ET3DV6 E-Field Probe Calibration*

Each probe needs to be calibrated according to a dosimetric assessment procedure with accuracy better than  $\pm$  10%. The spherical isotropy shall be evaluated and within  $\pm$  0.25dB. The sensitivity parameters (NormX, NormY, and NormZ), the diode compression parameter (DCP) and the conversion factor (ConvF) of the probe are tested. The calibration data are as below:

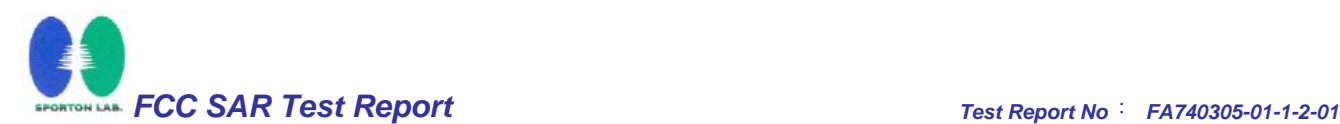

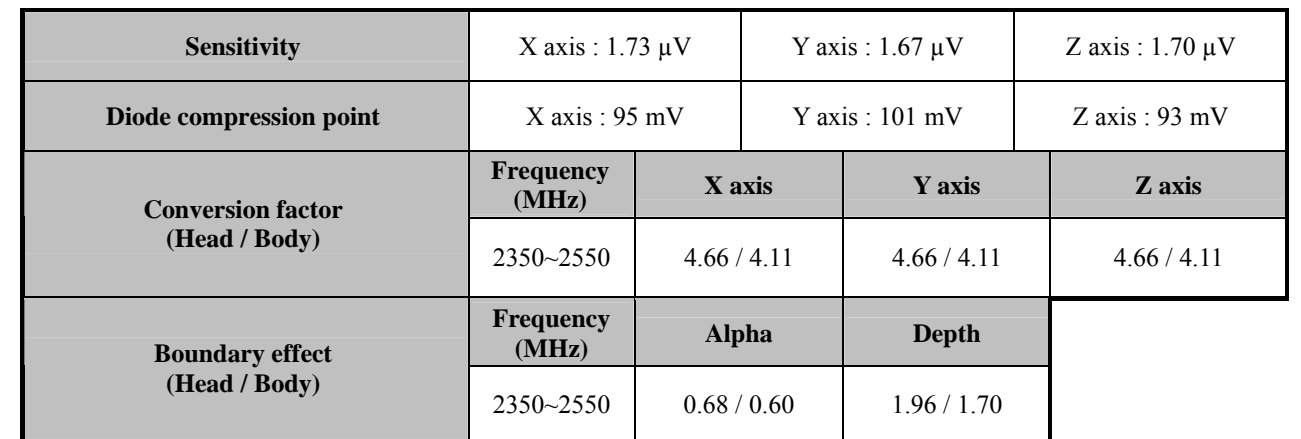

#### NOTE:

1. The probe parameters have been calibrated by the SPEAG.

#### *5.2 DATA Acquisition Electronics (DAE)*

The data acquisition electronics (DAE4) consists of a highly sensitive electrometer-grade preamplifier with auto-zeroing, a channel and gain-switching multiplexer, a fast 16 bit AD-converter and a command decoder and control logic unit. Transmission to the measurement server is accomplished through an optical downlink for data and status information as well as an optical uplink for commands and the clock.

The mechanical probe mounting device includes two different sensor systems for frontal and sideways probe contacts. They are used for mechanical surface detection and probe collision detection.

The input impedance of the DAE4 is 200M Ohm; the inputs are symmetrical and floating. Common mode rejection is above 80dB.

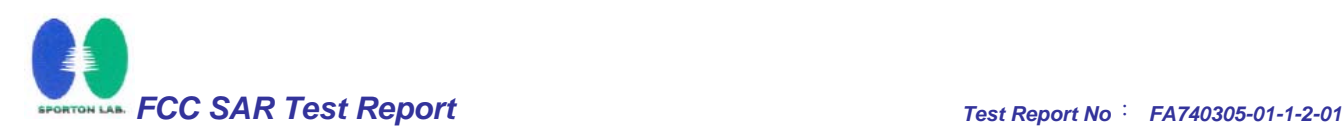

### *5.3 Robot*

The DASY4 system uses the high precision robots RX90BL type out of the newer series from Stäubli SA (France). For the 6-axis controller DASYS system, the CS7MB robot controller version from Stäubli is used. The RX robot series have many features that are important for our application:

- $\blacktriangleright$  High precision (repeatability 0.02 mm)
- $\blacktriangleright$  High reliability (industrial design)
- $\triangleright$  Jerk-free straight movements
- $\triangleright$  Low ELF interference (the closed metallic construction shields against motor control fields)
- $\triangleright$  6-axis controller

#### *5.4 Measurement Server*

The DASY4 measurement server is based on a PC/104 CPU board with 166 MHz CPU 32 MB chipset and 64 MB RAM.

Communication with the DAE4 electronic box the 16-bit AD-converter system for optical detection and digital I/O interface.

The measurement server performs all the real-time data evaluation for field measurements and surface detection, controls robot movements and handles safety operations.

#### *5.5 SAM Twin Phantom*

The SAM twin phantom is a fiberglass shell phantom with 2mm shell thickness (except the ear region where shell thickness increases to 6mm). It has three measurement areas:

- $\triangleright$  Left head
- $\triangleright$  Right head
- $\triangleright$  Flat phantom

The bottom plate contains three pair of bolts for locking the device holder. The device holder positions are adjusted to the standard measurement positions in the three sections.

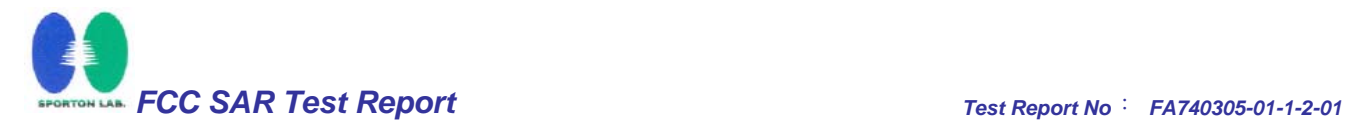

A white cover is provided to tap the phantom during off-periods to prevent water evaporation and changes in the liquid parameters.

On the phantom top, three reference markers are provided to identify the phantom position with respect to the robot.

The phantom can be used with the following tissue simulating liquids: \*Water-sugar based liquid

\*Glycol based liquids

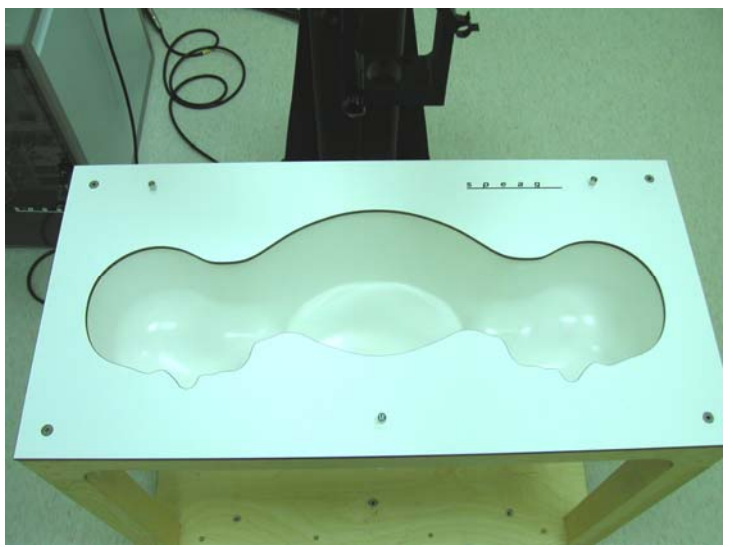

**Fig. 5.3 Top view of twin phantom** 

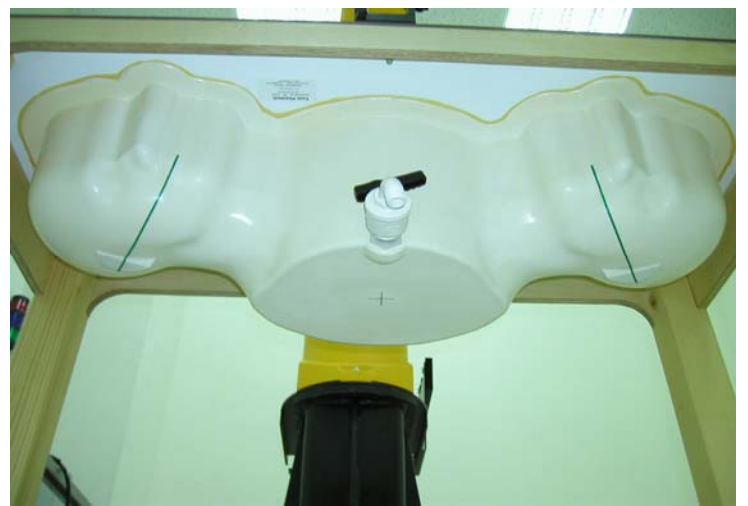

**Fig. 5.4 Bottom view of twin phantom** 

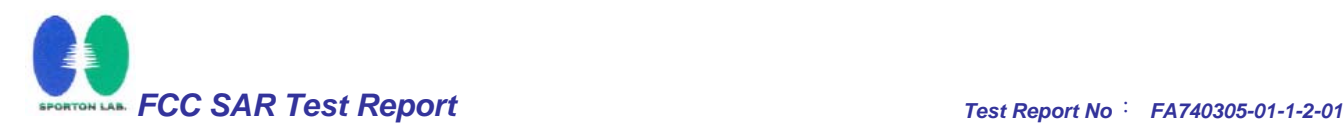

#### *5.6 Data Storage and Evaluation*

#### *5.6.1 Data Storage*

The DASY4 software stores the assessed data from the data acquisition electronics as raw data (in microvolt readings from the probe sensors), together with all the necessary software parameters for the data evaluation (probe calibration data, liquid parameters and device frequency and modulation data) in measurement files with the extension .DA4. The postprocessing software evaluates the desired unit and format for output each time the data is visualized or exported. This allows verification of the complete software setup even after the measurement and allows correction of erroneous parameter settings. For example, if a measurement has been performed with an incorrect crest factor parameter in the device setup, the parameter can be corrected afterwards and the data can be reevaluated.

The measured data can be visualized or exported in different units or formats, depending on the selected probe type (e.g., [V/m], [A/m], [mW/g]). Some of these units are not available in certain situations or give meaningless results, e.g., a SAR-output in a loseless media, will always be zero. Raw data can also be exported to perform the evaluation with other software packages.

#### *5.6.2 Data Evaluation*

The DASY4 postprocessing software (SEMCAD) automatically executes the following procedures to calculate the field units from the microvolt readings at the probe connector. The parameters used in the evaluation are stored in the configuration modules of the software:

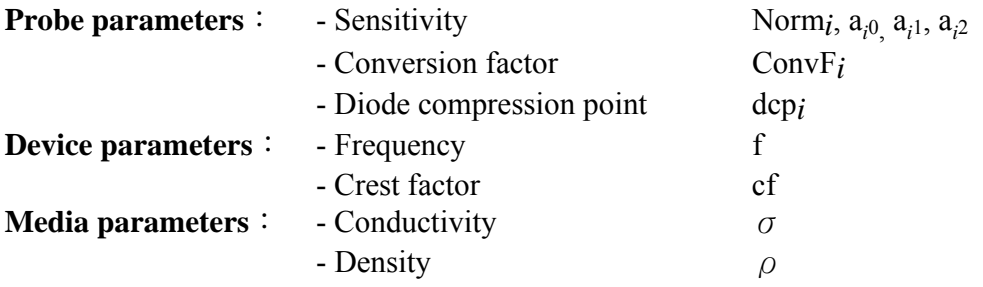

These parameters must be set correctly in the software. They can be found in the component documents or they can be imported into the software from the configuration files issued for the DASY components. In the direct measuring mode of the multimeter option, the parameters of the actual system setup are used. In the scan visualization and export modes, the parameters stored in the corresponding document files are used.

The first step of the evaluation is a linearization of the filtered input signal to account for the compression characteristics of the detector diode. The compensation depends on the input signal, the diode type and the DC-transmission factor from the diode to the evaluation electronics. If the exciting field is pulsed, the crest factor of the signal must be known to correctly compensate for peak power. The formula for each channel

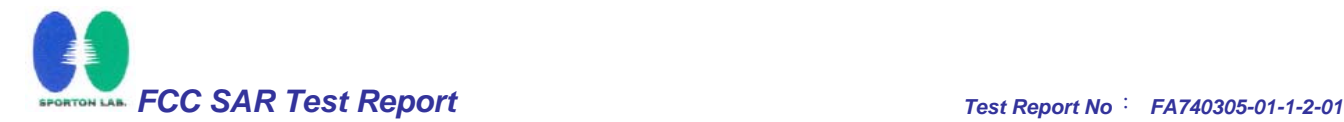

can be given as:

$$
Vi = U_i + U_i^2 \cdot \frac{cf}{dcp_i}
$$

with  $V_i =$  *Compensated signal of channel i (i = x, y, z)*  $U_i =$  *input signal of channel i (i = x, y, z) cf = crest factor of exciting field (DASY parameter) dcpi = diode compression point (DASY parameter)* 

From the compensated input signals, the primary field data for each channel can be evaluated:

**E-field probes**: 
$$
E_i
$$
 =  $\sqrt{\frac{V_i}{Norm_iConvF}}$   
\n**H-field probes**:  $H_i$  =  $\sqrt{V_i} \frac{a_{i0+}a_{i1}f + a_{i2}f^2}{f}$   
\nwith  $V_i$  = compensated signal of channel *i*

 $(i = x, y, z)$ *Norm*<sub>*i*</sub> = sensor sensitivity of channel i  $(i = x, y, z)$  $\mu$  V/(V/m)2 for E-field Probes  $ConvF =$  sensitivity enhancement in solution  $a_{ii}$  = sensor sensitivity factors for H-field probes  $f =$  carrier frequency [GHz]  $E_i$  = electric field strength of channel *i* in V/m  $H_i$  = magnetic field strength of channel *i* in A/m

The RSS value of the field components gives the total field strength (Hermitian magnitude):

$$
E_{\rm tot} = \sqrt{E_{\rm X}^2 + E_{\rm Y}^2 + E_{\rm Z}^2}
$$

The primary field data are used to calculate the derived field units.

$$
\text{SAR} = E_{\text{\tiny tot}}^2 \cdot \frac{\sigma}{\rho \cdot 1000}
$$

with  $SAR =$  local specific absorption rate in mW/g *Etot* = total field strength in  $V/m$ 

 $\sigma$  = conductivity in [mho/m] or [Siemens/m]

 $\rho$  = equivalent tissue density in g/ cm<sup>3</sup>

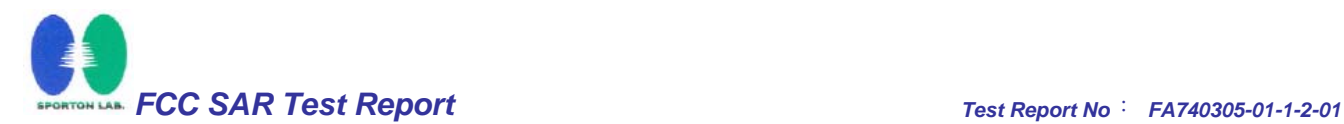

\*Note that the density is set to 1, to account for actual head tissue density rather than the density of the tissue simulating liquid.

The power flow density is calculated assuming the excitation field to be a free space field.

$$
P_{\text{pwe}} = \frac{E_{\text{tot}}^2}{3770} \quad \text{or} \quad P_{\text{pwe}} = H_{\text{tot}}^2 \cdot 37.7
$$

with  $P_{\text{pwe}} =$  equivalent power density of a plane wave in mW/cm<sup>2</sup>  $E_{tot}$  = total electric field strength in  $V/m$  $H_{tot}$  = total magnetic field strength in  $A/m$ 

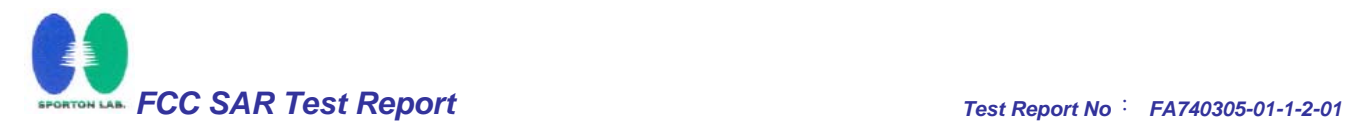

## *5.7 Test Equipment List*

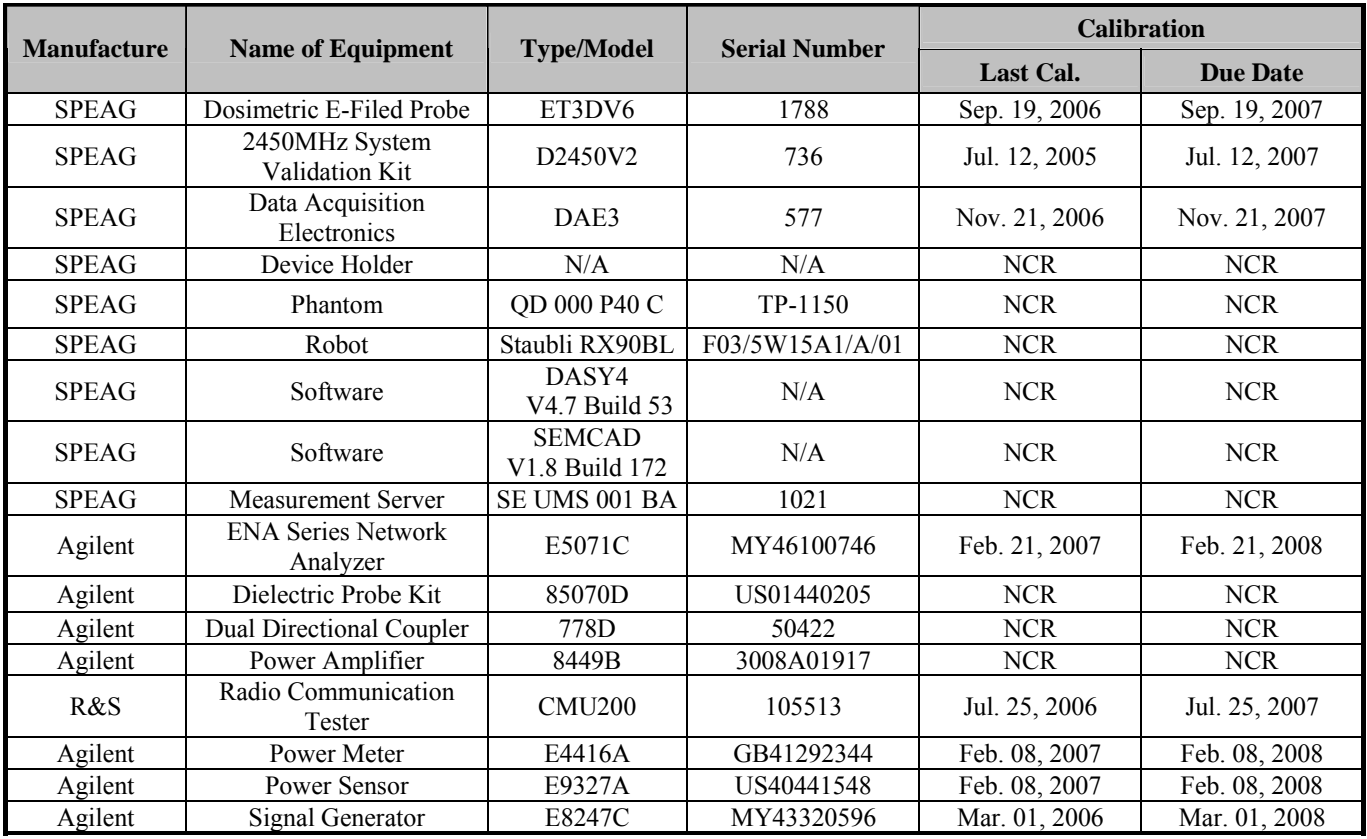

**Table 5.1 Test Equipment List** 

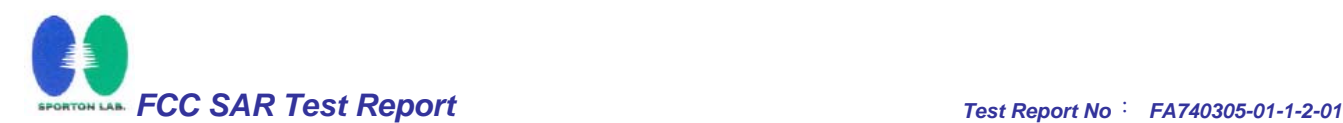

## *6. Tissue Simulating Liquids*

For the measurement of the field distribution inside the SAM phantom with DASY4, the phantom must be filled with around 25 liters of homogeneous body tissue simulating liquid. The liquid height from the bottom of the phantom body is 15.2 centimeters, which is shown in Fig. 6.1.

The following ingredients for tissue simulating liquid are used:

- $\triangleright$  **Water**: deionized water (pure H<sub>2</sub>0), resistivity ≧16MΩ- as basis for the liquid
- ¾ **Sugar**: refined sugar in crystals, as available in food shops to reduce relative permittyvity
- $\triangleright$  **Salt**: pure NaCl to increase conductivity
- ¾ **Cellulose**: Hydroxyethyl-cellulose, medium viscosity (75-125 mPa.s, 2% in water, 20°C), CAS#54290-to increase viscosity and to keep sugar in solution.
- ¾ **Preservative**: Preventol D-7 Bayer AG, D-51368 Leverkusen, CAS#55965-84-9- to prevent the spread of bacteria and molds.
- ¾ **DGMBE**: Deithlenglycol-monobuthyl ether (DGMBE), Fluka Chemie GmbH, CAS#112-34-5 to reduce relative permittivity.

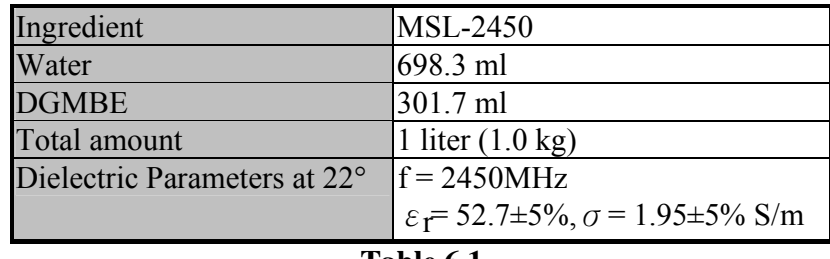

Table 6.1 gives the recipes for one liter of tissue simulating liquid for frequency band 2450 MHz.

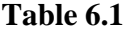

The dielectric parameters of the liquids were verified prior to the SAR evaluation using an Agilent 85070D Dielectric Probe Kit and an Agilent Network Analyzer.

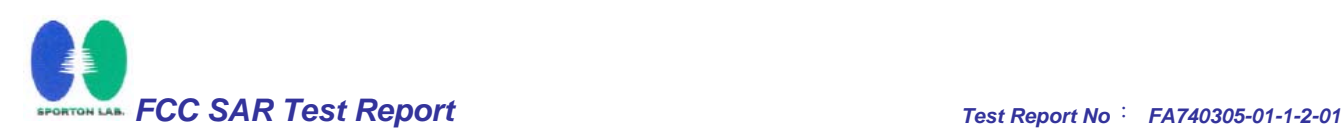

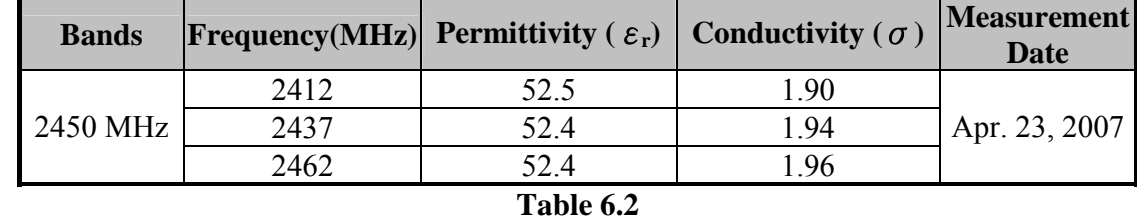

Table 6.2 shows the measuring results for muscle simulating liquid.

The measuring data are consistent with  $\varepsilon_r = 52.7 \pm 5\%$  and  $\sigma = 1.95 \pm 5\%$  for body 2450 band.

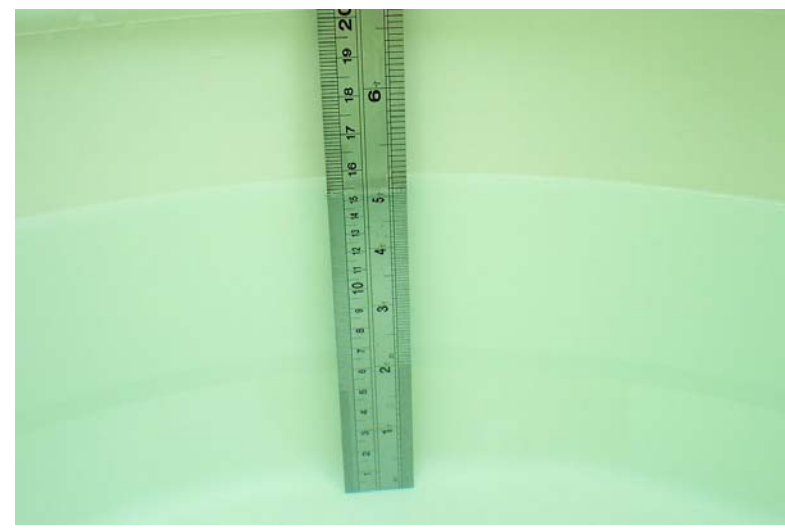

**Fig. 6.1** 

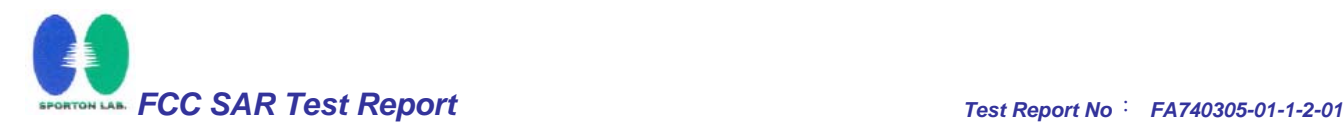

#### *7. Uncertainty Assessment*

The component of uncertainly may generally be categorized according to the methods used to evaluate them. The evaluation of uncertainly by the statistical analysis of a series of observations is termed a Type A evaluation of uncertainty. The evaluation of uncertainty by means other than the statistical analysis of a series of observation is termed a Type B evaluation of uncertainty. Each component of uncertainty, however evaluated, is represented by an estimated standard deviation, termed standard uncertainty, which is determined by the positive square root of the estimated variance.

A Type A evaluation of standard uncertainty may be based on any valid statistical method for treating data. This includes calculating the standard deviation of the mean of a series of independent observations; using the method of least squares to fit a curve to the data in order to estimate the parameter of the curve and their standard deviations; or carrying out an analysis of variance in order to identify and quantify random effects in certain kinds of measurement.

A type B evaluation of standard uncertainty is typically based on scientific judgment using all of the relevant information available. These may include previous measurement data, experience and knowledge of the behavior and properties of relevant materials and instruments, manufacture's specification, data provided in calibration reports and uncertainties assigned to reference data taken from handbooks. Broadly speaking, the uncertainty is either obtained from an outdoor source or obtained from an assumed distribution, such as the normal distribution, rectangular or triangular distributions indicated in Table 7.1

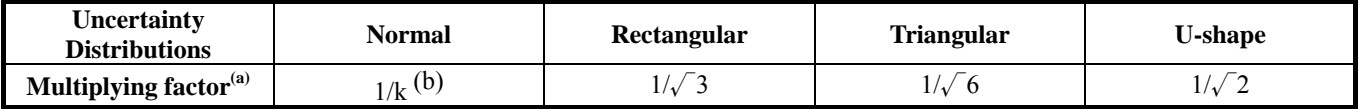

(a) standard uncertainty is determined as the product of the multiplying factor and the estimated range of variations in the measured quantity (b)  $\kappa$  is the coverage factor

#### **Table 7.1**

The combined standard uncertainty of the measurement result represents the estimated standard deviation of the result. It is obtained by combining the individual standard uncertainties of both Type A and Type B evaluation using the usual "root-sum-squares" (RSS) methods of combining standard deviations by taking the positive square root of the estimated variances.

Expanded uncertainty is a measure of uncertainty that defines an interval about the measurement result within which the measured value is confidently believed to lie. It is obtained by multiplying the combined standard uncertainty by a coverage factor. Typically, the coverage factor ranges from 2 to 3. Using a coverage factor allows the true value of a measured quantity to be specified with a defined probability within the specified uncertainty range. For purpose of this document, a coverage factor two is used, which corresponds to confidence interval of about 95 %. The DASY4 uncertainty Budget is showed in Table 7.2.

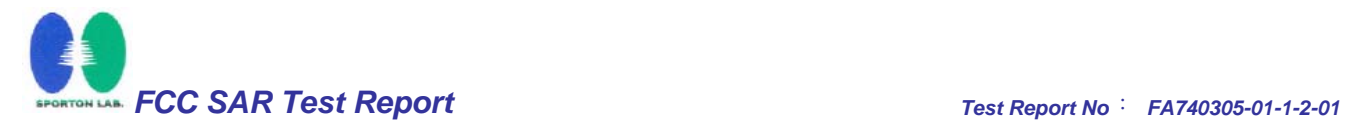

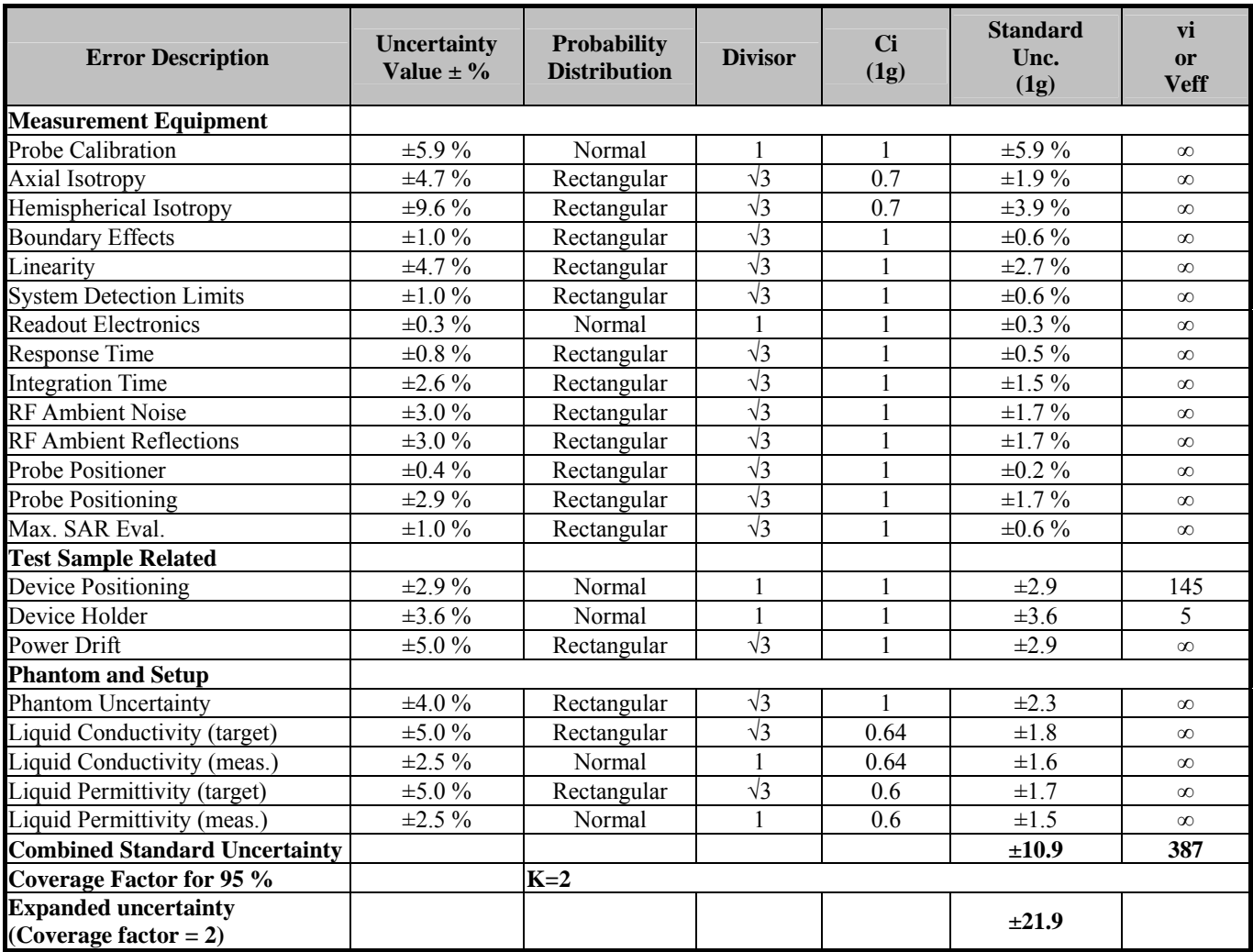

**Table 7.2 Uncertainty Budget of DASY** 

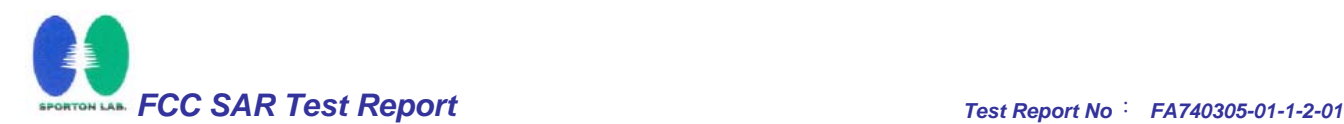

### *8. SAR Measurement Evaluation*

Each DASY system is equipped with one or more system validation kits. These units, together with the predefined measurement procedures within the DASY software, enable the user to conduct the system performance check and system validation. System validation kit includes a dipole, tripod holder to fix it underneath the flat phantom and a corresponding distance holder.

### *8.1 Purpose of System Performance check*

The system performance check verifies that the system operates within its specifications. System and operator errors can be detected and corrected. It is recommended that the system performance check be performed prior to any usage of the system in order to guarantee reproducible results. The system performance check uses normal SAR measurements in a simplified setup with a well characterized source. This setup was selected to give a high sensitivity to all parameters that might fail or vary over time. The system check does not intend to replace the calibration of the components, but indicates situations where the system uncertainty is exceeded due to drift or failure.

#### *8.2 System Setup*

In the simplified setup for system evaluation, the DUT is replaced by a calibrated dipole and the power source is replaced by a continuous wave which comes from a signal generator at frequency 2450 MHz. The calibrated dipole must be placed beneath the flat phantom section of the SAM twin phantom with the correct distance holder. The distance holder should touch the phantom surface with a light pressure at the reference marking and be oriented parallel to the long side of the phantom. The equipment setup is shown below:

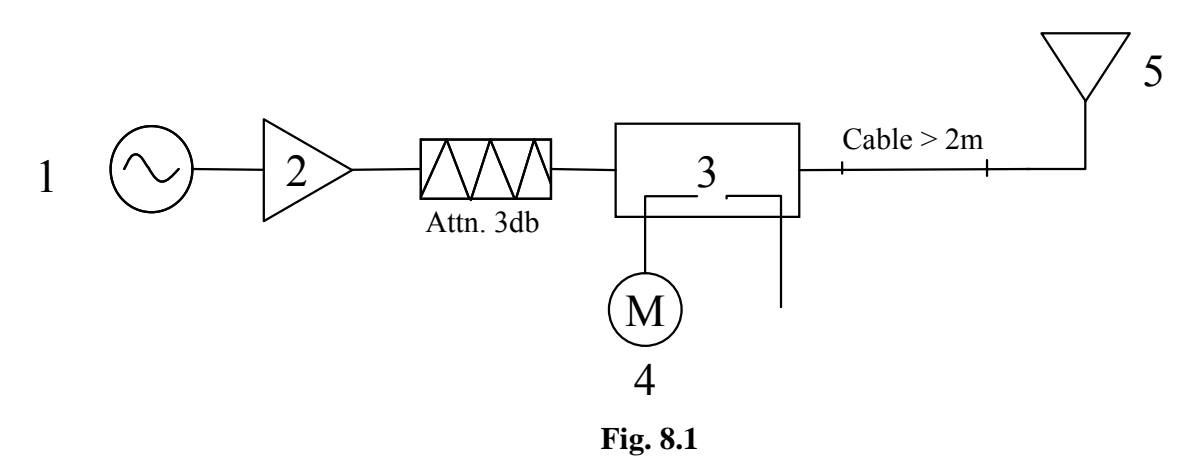

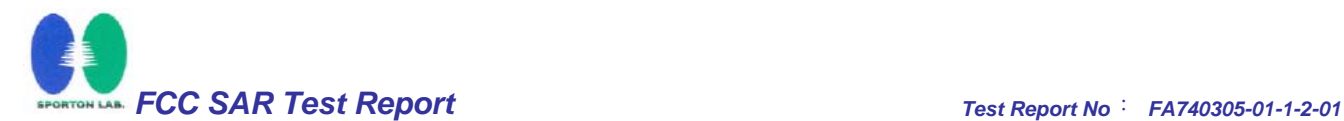

- 1. Signal Generator
- 2. Amplifier
- 3. Directional Coupler
- 4. Power Meter
- 5. 2450 MHz Dipole

The output power on dipole port must be calibrated to 100 mW (20 dBm) before dipole is connected.

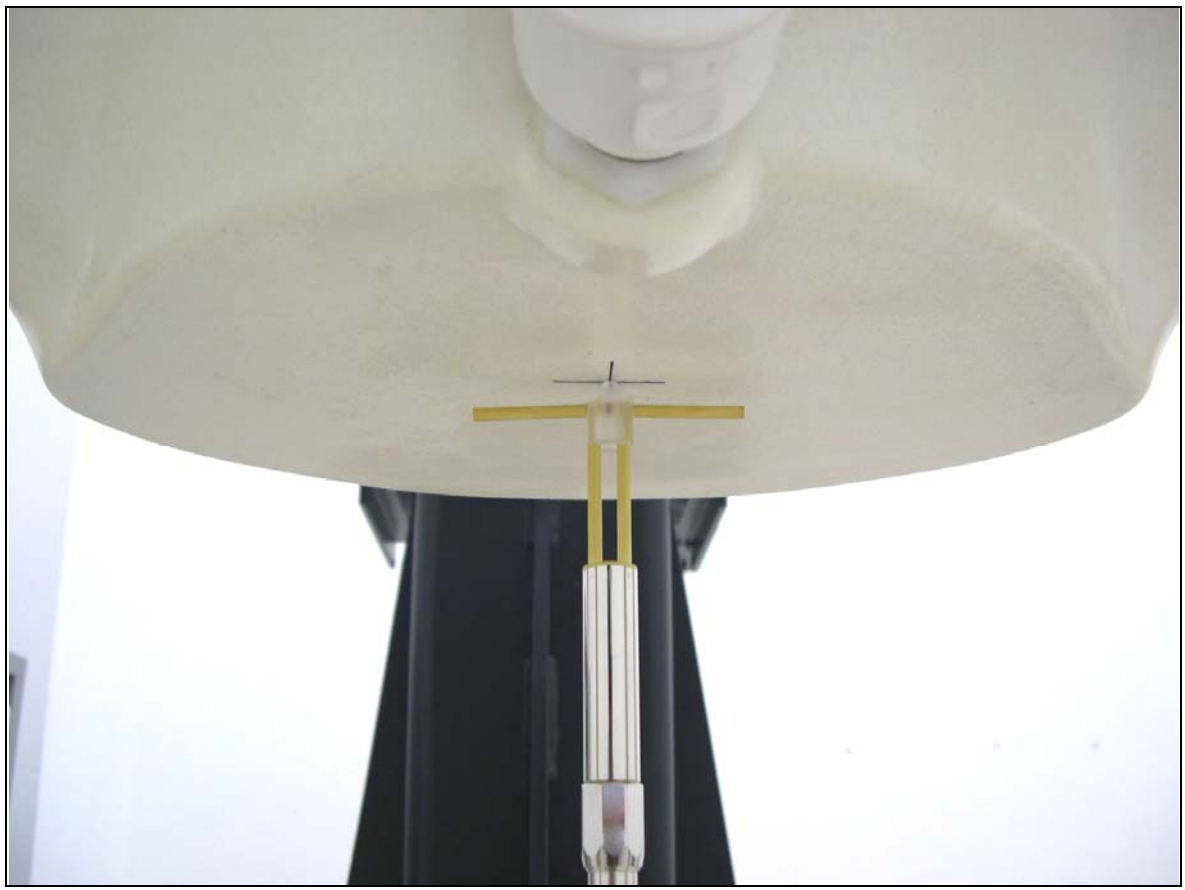

**Fig 8.2 Dipole Setup**

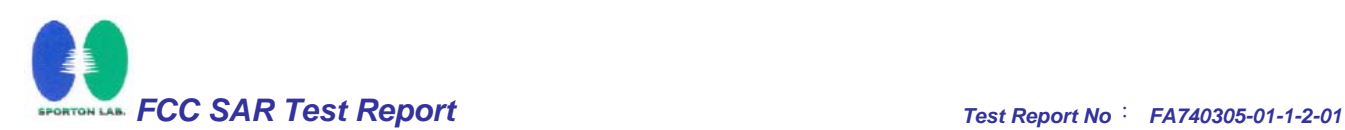

#### *8.3 Validation Results*

Comparing to the original SAR value provided by Speag, the validation data should within its specification of 10 %. Table 8.1 shows the target SAR and measured SAR after normalized to 1W input power.

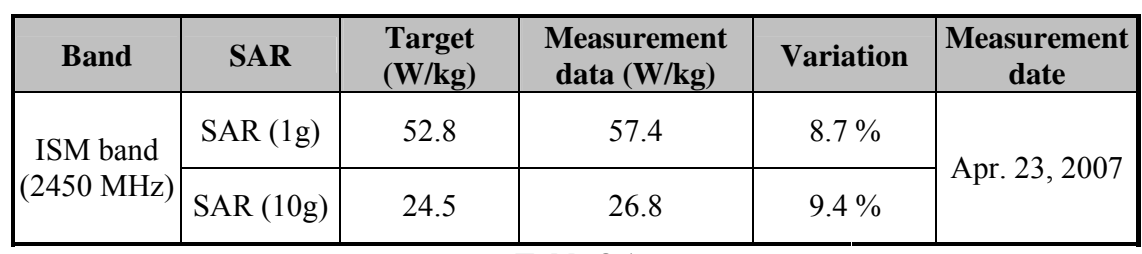

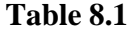

The table above indicates the system performance check can meet the variation criterion.

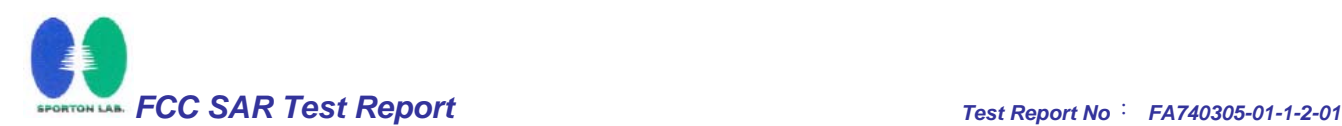

## *9. Description for DUT Testing Position*

This DUT was tested in 6 different positions. They are "DELL D410 Notebook Bottom Touch with Horizontal USB Port", "DELL D410 Notebook Bottom Touch with Vertical USB Port", "DELL D500 Notebook Bottom Touch with Horizontal USB Port", "DELL D500 Notebook Bottom Touch with Vertical USB Port", "DELL D505 Notebook Bottom Touch with Horizontal USB Port", "DELL D505 Notebook Bottom Touch with Vertical USB Port".

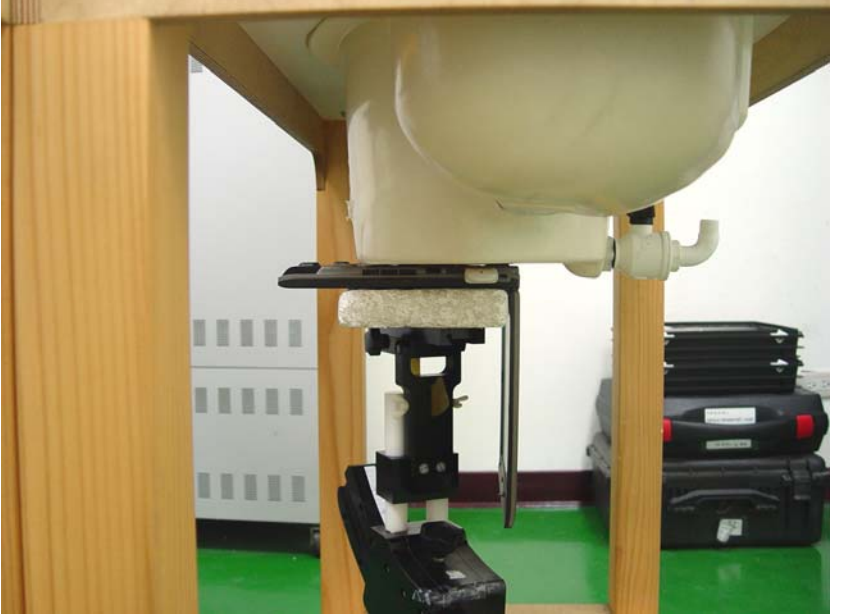

**Fig. 9.1 DELL D410 Notebook Bottom Touch with Horizontal USB Port** 

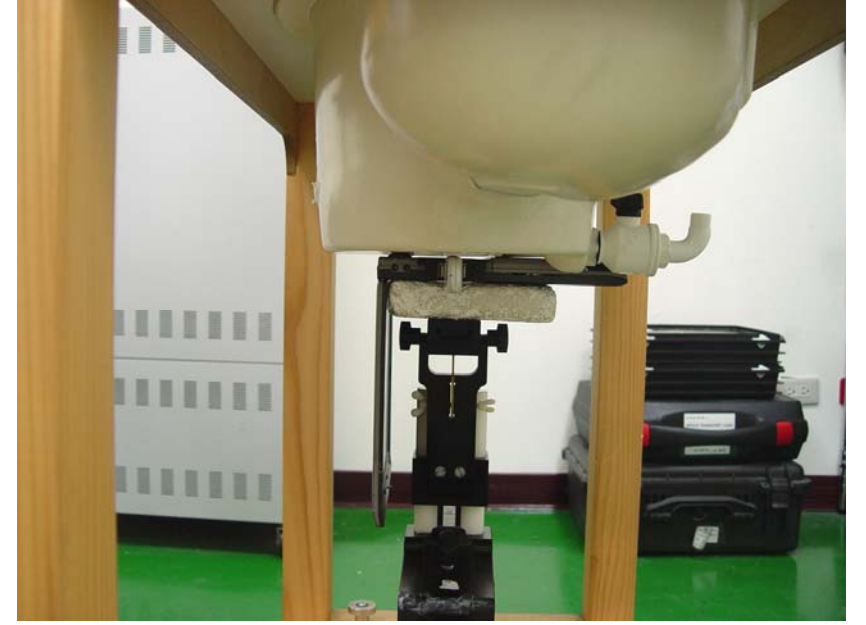

**Fig. 9.2 DELL D410 Notebook Bottom Touch with Vertical USB Port** 

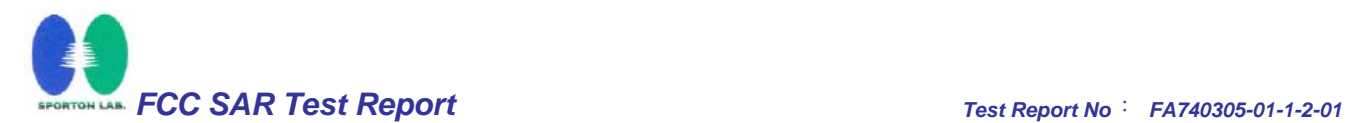

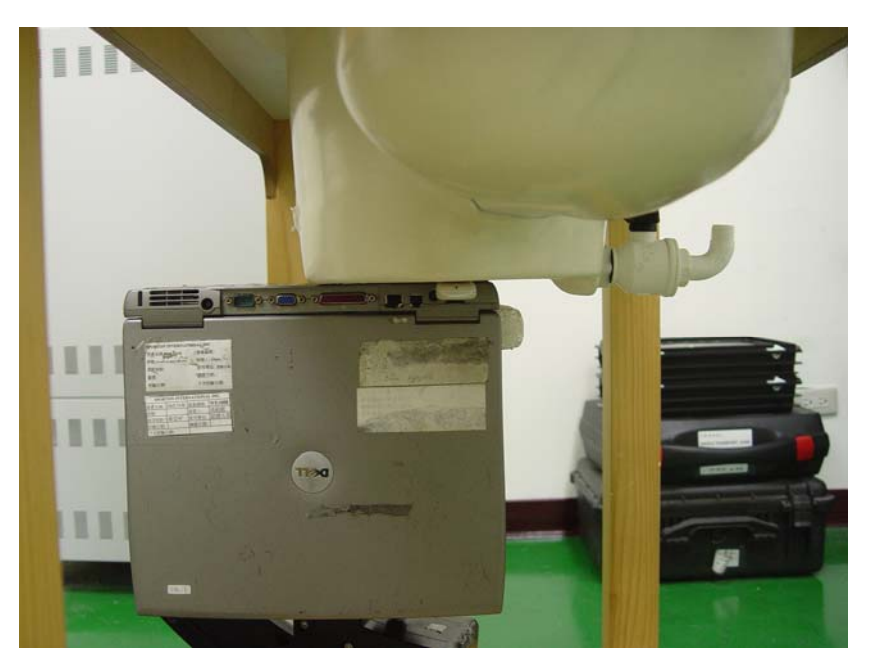

**Fig. 9.3 DELL D500 Notebook Bottom Touch with Horizontal USB Port** 

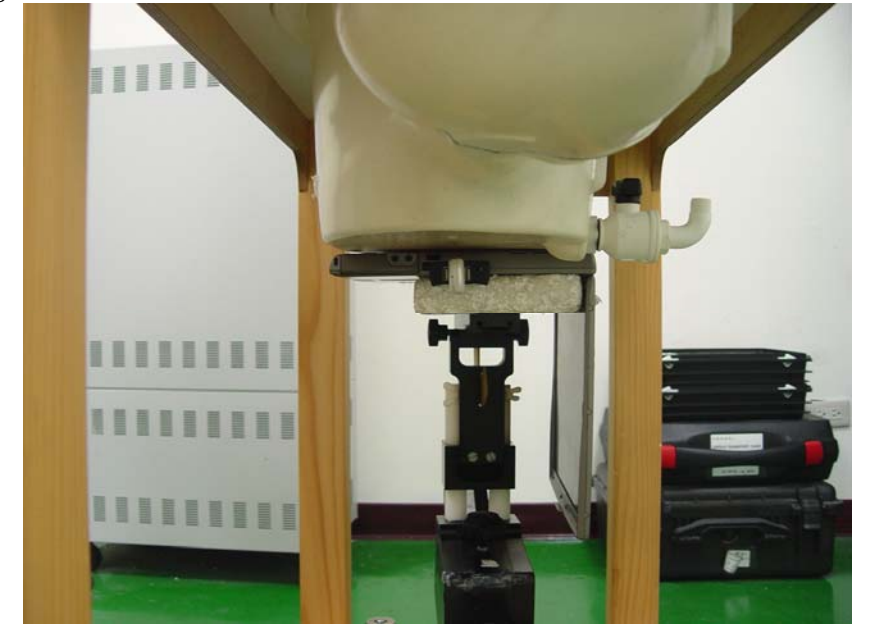

**Fig. 9.4 DELL D500 Notebook Bottom Touch with Vertical USB Port** 

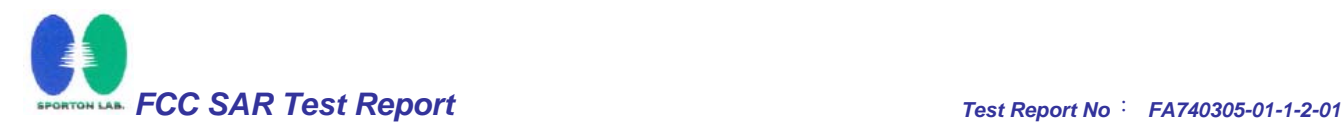

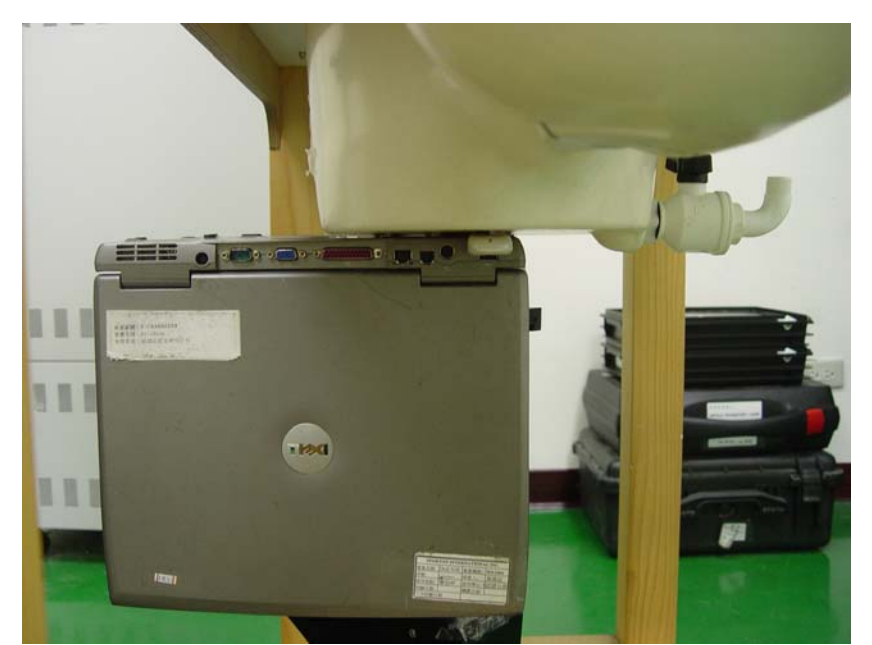

**Fig. 9.5 DELL D505 Notebook Bottom Touch with Horizontal USB Port** 

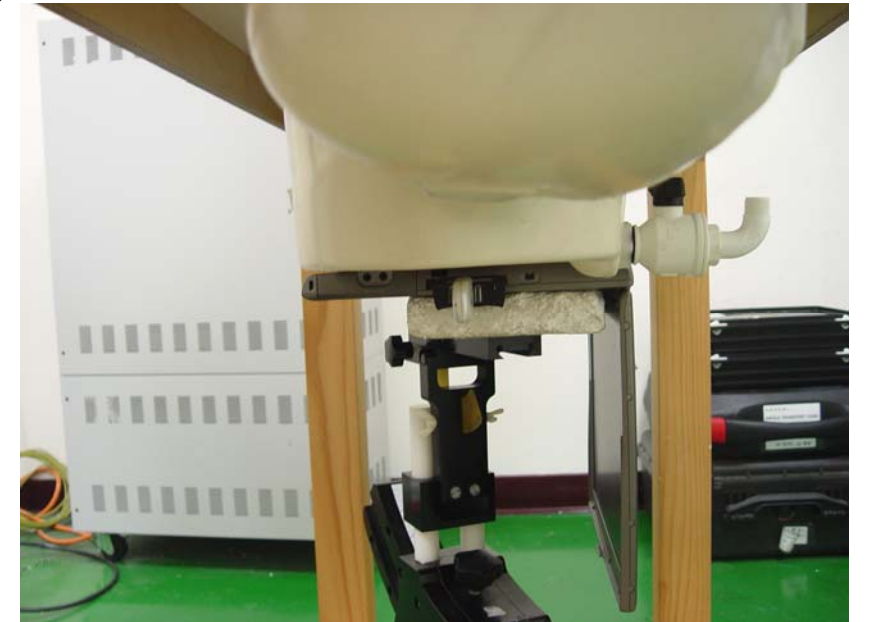

**Fig. 9.6 DELL D505 Notebook Bottom Touch with Vertical USB Port** 

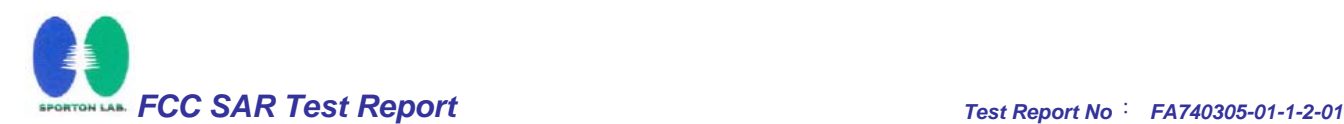

## *10.Measurement Procedures*

The measurement procedures are as follows:

- $\triangleright$  Using engineering software to transmit RF power continuously (continuous Tx) in the middle channel
- $\triangleright$  Placing the DUT in the positions described in the last section
- $\triangleright$  Setting scan area, grid size and other setting on the DASY4 software
- $\triangleright$  Taking data for the low channel
- $\triangleright$  Repeat the previous steps for the low and high channels.

According to the IEEE P1528 draft standard, the recommended procedure for assessing the peak spatial-average SAR value consists of the following steps:

- $\triangleright$  Power reference measurement
- $\triangleright$  Area scan
- $\triangleright$  Zoom scan
- ¾ Power reference measurement

#### *10.1 Spatial Peak SAR Evaluation*

The procedure for spatial peak SAR evaluation has been implemented according to the IEEE1528-2003 standard. It can be conducted for 1g and 10g, as well as for user-specific masses. The DASY4 software includes all numerical procedures necessary to evaluate the spatial peak SAR value.

Base on the Draft: SCC-34, SC-2, WG-2-Computational Dosimetry, P1528/D1.2 (Recommended Practice for Determining the Peak Spatial-Average Specific Absorption Rate (SAR) in the Human Head from Wireless Communications Devices: Measurement Techniques), a new algorithm has been implemented. The spatial-peak SAR can be computed over any required mass.

The base for the evaluation is a "cube" measurement. The measured volume must include the 1g and 10g cubes with the highest averaged SAR values. For that purpose , the center of the measured volume is aligned to the interpolated peak SAR value of a previously performed area scan.

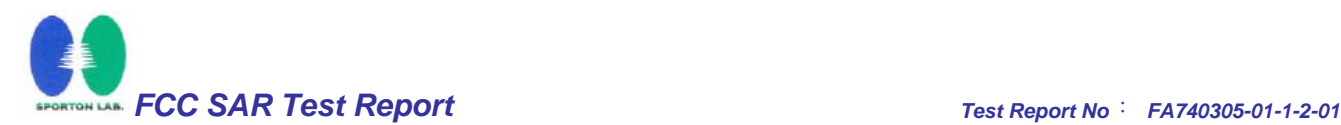

The entire evaluation of the spatial peak values is performed within the postprocessing engine (SEMCAD). The system always gives the maximum values for the 1g and 10g cubes. The algorithm to find the cube with highest averaged SAR is divided into the following stages:

- extraction of the measured data (grid and values) from the Zoom Scan
- z calculation of the SAR value at every measurement point based on all stored data (A/D values and measurement parameters)
- $\bullet$  generation of a high-resolution mesh within the measured volume
- interpolation of all measured values form the measurement grid to the high-resolution grid
- extrapolation of the entire 3-D field distribution to the phantom surface over the distance from sensor to surface
- z calculation of the averaged SAR within masses of 1g and 10g

#### *10.2 Scan Procedures*

First Area Scan is used to locate the approximate location(s) of the local peak SAR value(s). The measurement grid within an Area Scan is defined by the grid extent, grid step size and grid offset. Next, in order to determine the EM field distribution in a three-dimensional spatial extension, Zoom Scan is required. The Zoom Scan measures 5x5x7 points with step size 8, 8 and 5 mm. The Zoom Scan is performed around the highest E-field value to determine the averaged SAR-distribution over 1 g.

#### *10.3 SAR Averaged Methods*

In DASY4, the interpolation and extrapolation are both based on the modified Quadratic Shepard's method. The interpolation scheme combines a least-square fitted function method and a weighted average method which are the two basic types of computational interpolation and approximation.

Extrapolation routines are used to obtain SAR values between the lowest measurement points and the inner phantom surface. The extrapolation distance is determined by the surface detection distance and the probe sensor offset. The uncertainty increases with the extrapolation distance. To keep the uncertainty within 1% for the 1 g and 10 g cubes, the extrapolation distance should not be larger than 5 mm.

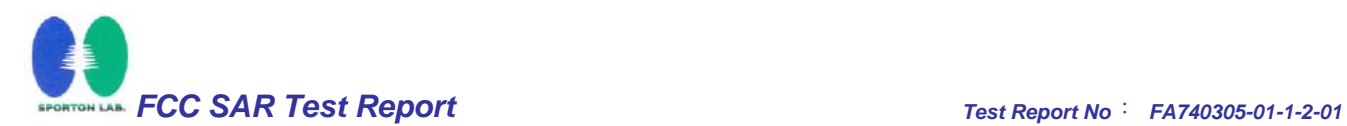

## *11.SAR Test Results*

#### *11.1 Notebook Bottom Touch with Horizontal USB Port*

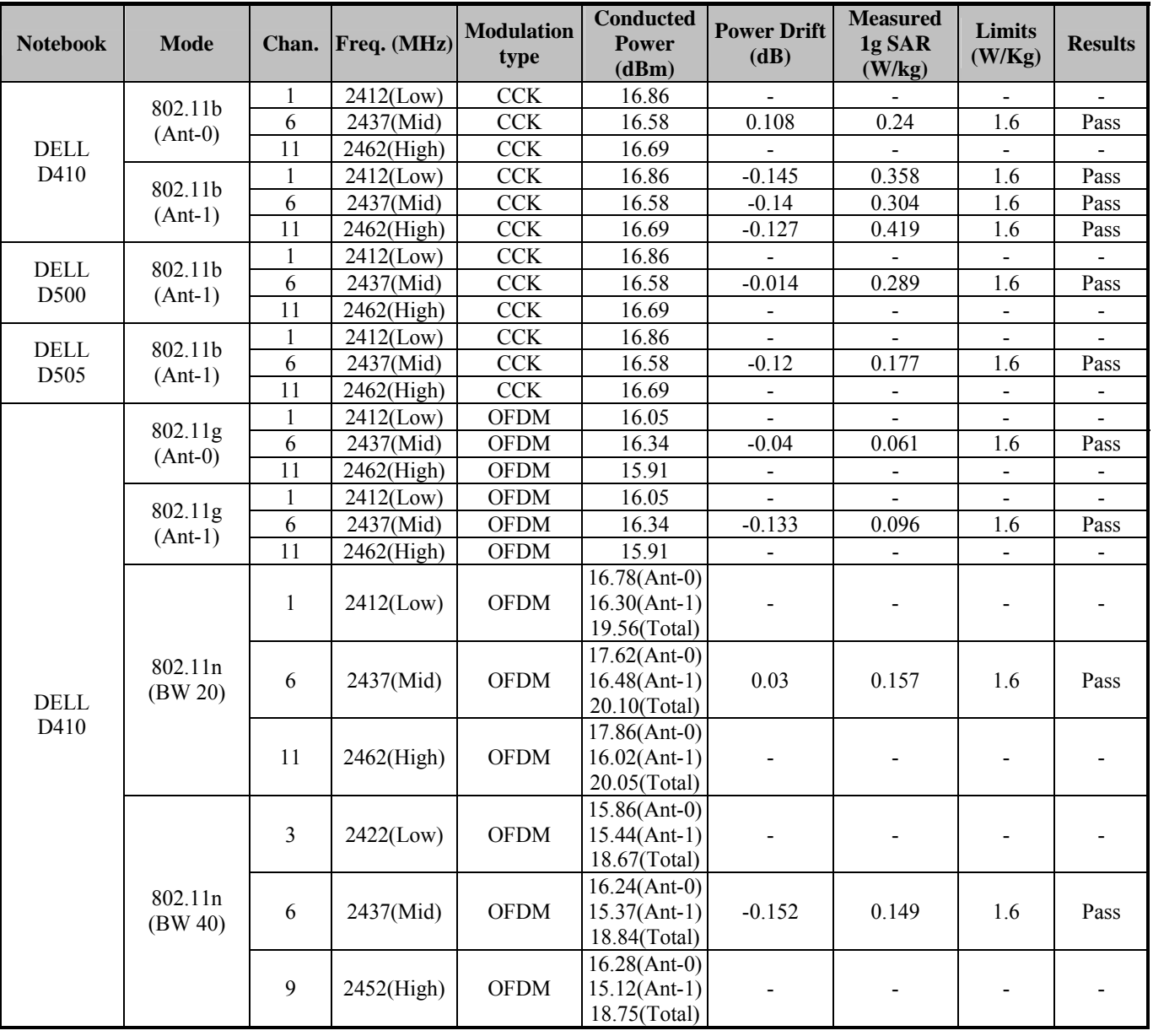

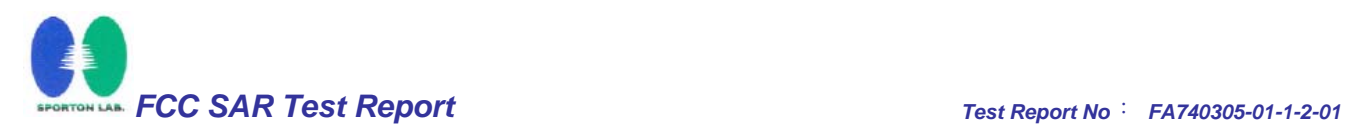

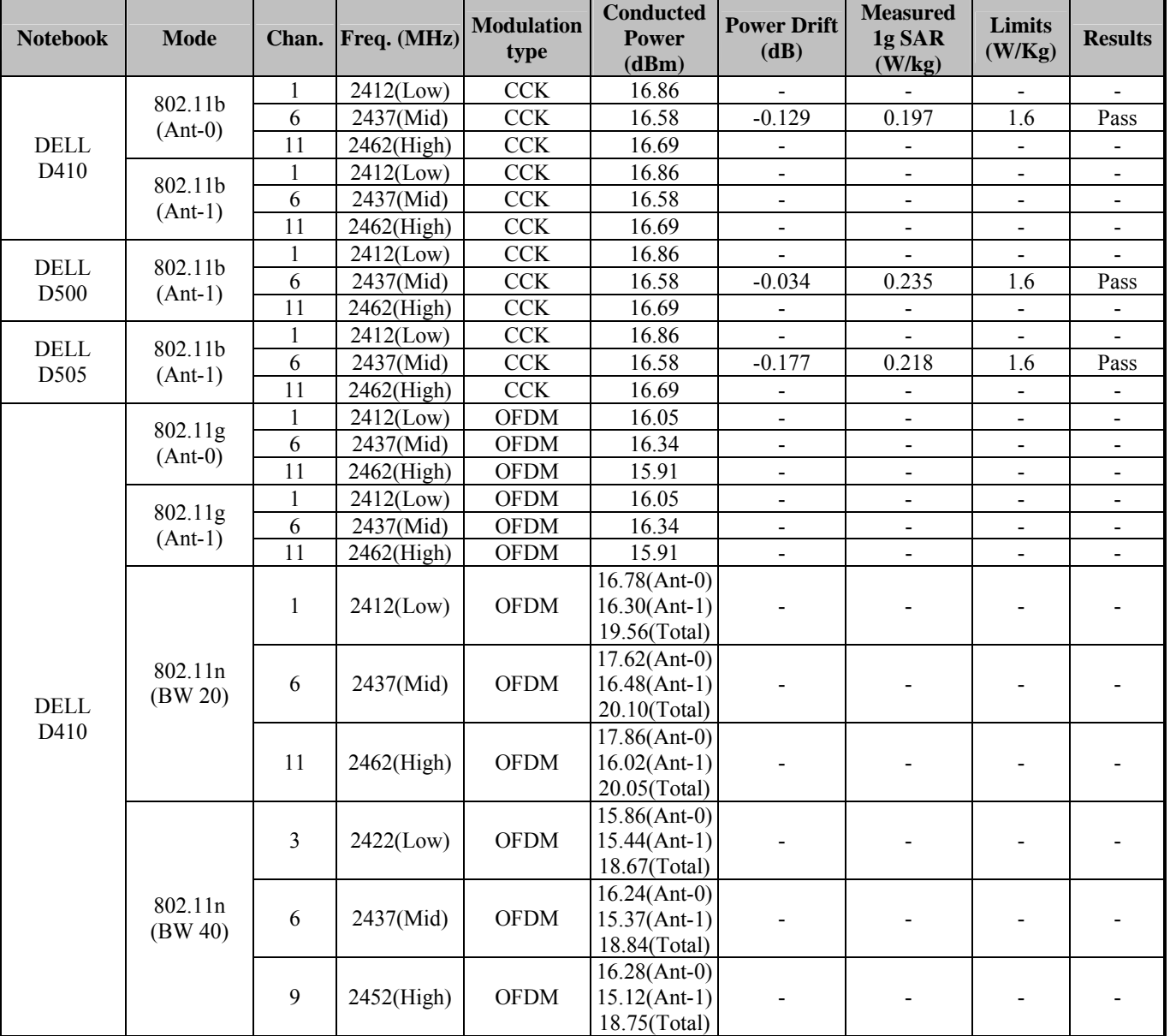

## *11.2 Notebook Bottom Touch with Vertical USB Port*

Test Engineer: John Tsai

![](_page_33_Picture_1.jpeg)

## *12.References*

- [1] FCC 47 CFR Part 2 "Frequency Allocations and Radio Treaty Matters; General Rules and Regulations"
- [2] IEEE Std. P1528-2003, "Recommended Practice for Determining the Peak Spatial-Average Specific Absorption Rate (SAR) in the Human Head from Wireless Communications Devices: Measurement Techniques", April 21,2003.
- [3] Supplement C (Edition 01-01) to OET Bulletin 65 (Edition 97-01), "Additional Information for Evaluating Compliance of Mobile and Portable Devices with FCC Limits for Human Exposure to RF Emissions", June 2001
- [4] IEEE Std. C95.3-2002, "IEEE Recommended Practice for the Meaurement of Potentially Hazardous Electromagnetic Fields-RF and Microwave", 2002
- [5] IEEE Std. C95.1-1999, "IEEE Standard for Safety Levels with Respect to Human Exposure to Radio Frequency Electromagnetic Fields, 3 kHz to 300 GHz", 1999
- [6] Robert J. Renka, "Multivariate Interpolation Of Large Sets Of Scattered Data", University of Noth Texas ACM Transactions on Mathematical Software, vol. 14, no. 2, June 1988, pp. 139-148
- [7] DAYS4 System Handbook

![](_page_34_Picture_0.jpeg)

### *Appendix A - System Performance Check Data*

Test Laboratory: Sporton International Inc. SAR Testing Lab Date: 4/23/2007

#### System Check\_Body\_2450MHz

#### DUT: Dipole 2450 MHz

Communication System: CW; Frequency: 2450 MHz; Duty Cycle: 1:1 Medium: MSL\_2450 Medium parameters used:  $f = 2450$  MHz;  $\sigma = 1.95$  mho/m;  $\varepsilon_r = 52.4$ ;  $\rho = 1000$  kg/m<sup>3</sup> Ambient Temperature: 22.7 °C; Liquid Temperature: 21.2 °C

DASY4 Configuration:

- Probe: ET3DV6 - SN1788; ConvF(4.11, 4.11, 4.11); Calibrated: 9/19/2006

- Sensor-Surface: 4mm (Mechanical And Optical Surface Detection)Sensor-Surface: 4mm (Mechanical Surface Detection)

- Electronics: DAE3 Sn577; Calibrated: 11/21/2006

- Phantom: SAM-B; Type: QD 000 P40 C; Serial: TP-1383

- Measurement SW: DASY4, V4.7 Build 53; Postprocessing SW: SEMCAD, V1.8 Build 172

Pin=100mW/Area Scan (91x91x1): Measurement grid: dx=10mm, dy=10mm Maximum value of SAR (interpolated) =  $6.64$  mW/g

Pin=100mW/Zoom Scan (7x7x7)/Cube 0: Measurement grid: dx=5mm, dy=5mm, dz=5mm Reference Value = 59.1 V/m; Power Drift =  $0.003$  dB Peak SAR (extrapolated) = 13.4 W/kg SAR(1 g) = 5.74 mW/g; SAR(10 g) = 2.68 mW/g Maximum value of SAR (measured) =  $6.37 \text{ mW/g}$ 

![](_page_34_Figure_15.jpeg)

![](_page_35_Picture_0.jpeg)

#### *Appendix B - SAR Measurement Data*

Test Laboratory: Sporton International Inc. SAR Testing Lab Date: 4/23/2007

#### Body\_802.11b Ch6\_DELL D410 Notebook Bottom Touch\_Ant-0\_Horizontal USB

#### **DUT: 740305**

Communication System: 802.11b ; Frequency: 2437 MHz;Duty Cycle: 1:1 Medium: MSL\_2450 Medium parameters used:  $f = 2437$  MHz;  $\sigma = 1.94$  mho/m;  $\varepsilon_r = 52.4$ ;  $\rho = 1000$  kg/m<sup>3</sup> Ambient Temperature: 22.5 °C; Liquid Temperature: 21.2 °C

#### DASY4 Configuration:

- Probe: ET3DV6 - SN1788; ConvF(4.11, 4.11, 4.11); Calibrated: 9/19/2006

- Sensor-Surface: 4mm (Mechanical Surface Detection)
- Electronics: DAE3 Sn577; Calibrated: 11/21/2006
- Phantom: SAM-B; Type: QD 000 P40 C; Serial: TP-1383
- Measurement SW: DASY4, V4.7 Build 53; Postprocessing SW: SEMCAD, V1.8 Build 172

Ch6/Area Scan (41x61x1): Measurement grid: dx=15mm, dy=15mm Maximum value of SAR (interpolated) =  $0.296$  mW/g

Ch6/Zoom Scan (5x5x7)/Cube 0: Measurement grid: dx=8mm, dy=8mm, dz=5mm Reference Value =  $7.78$  V/m; Power Drift = 0.108 dB Peak SAR (extrapolated) =  $0.523$  W/kg Fear SAR (extrapolated) = 0.323 W/kg<br>SAR(1 g) = 0.240 mW/g; SAR(10 g) = 0.125 mW/g<br>Maximum value of SAR (measured) = 0.256 mW/g

![](_page_35_Figure_15.jpeg)

![](_page_36_Picture_0.jpeg)

Date: 4/23/2007

#### Body\_802.11b Ch11\_DELL D410 Notebook Bottom Touch\_Ant-1\_Horizontal USB

#### **DUT: 740305**

Communication System: 802.11b ; Frequency: 2462 MHz;Duty Cycle: 1:1 Medium: MSL 2450 Medium parameters used:  $f = 2462$  MHz;  $\sigma = 1.96$  mho/m;  $\varepsilon_r = 52.4$ ;  $\rho = 1000$  kg/m<sup>3</sup> Ambient Temperature: 22.5 °C; Liquid Temperature: 21.2 °C

DASY4 Configuration:

- Probe: ET3DV6 SN1788; ConvF(4.11, 4.11, 4.11); Calibrated: 9/19/2006
- Sensor-Surface: 4mm (Mechanical Surface Detection)
- Electronics: DAE3 Sn577; Calibrated: 11/21/2006
- Phantom: SAM-B; Type: QD 000 P40 C; Serial: TP-1383
- Measurement SW: DASY4, V4.7 Build 53; Postprocessing SW: SEMCAD, V1.8 Build 172

Ch11/Area Scan (41x61x1): Measurement grid: dx=15mm, dy=15mm Maximum value of SAR (interpolated) =  $0.480$  mW/g

Ch11/Zoom Scan (5x5x7)/Cube 0: Measurement grid: dx=8mm, dy=8mm, dz=5mm Reference Value =  $11.1$  V/m; Power Drift = -0.127 dB Peak SAR (extrapolated) =  $0.983$  W/kg SAR(1 g) =  $0.419$  mW/g; SAR(10 g) =  $0.200$  mW/g Maximum value of SAR (measured) =  $0.458$  mW/g

![](_page_36_Figure_15.jpeg)

![](_page_37_Picture_0.jpeg)

Date: 4/23/2007

#### Body\_802.11g Ch6\_DELL D410 Notebook Bottom Touch\_Ant-0\_Horizontal USB

#### **DUT: 740305**

Communication System: 802.11g; Frequency: 2437 MHz; Duty Cycle: 1:1 Medium: MSL 2450 Medium parameters used:  $f = 2437$  MHz;  $\sigma = 1.94$  mho/m;  $\varepsilon_r = 52.4$ ;  $\rho = 1000$  kg/m<sup>3</sup> Ambient Temperature: 22.4 °C; Liquid Temperature: 21.2 °C

DASY4 Configuration:

- Probe: ET3DV6 SN1788; ConvF(4.11, 4.11, 4.11); Calibrated: 9/19/2006
- Sensor-Surface: 4mm (Mechanical Surface Detection)
- Electronics: DAE3 Sn577; Calibrated: 11/21/2006
- Phantom: SAM-B; Type: QD 000 P40 C; Serial: TP-1383
- Measurement SW: DASY4, V4.7 Build 53; Postprocessing SW: SEMCAD, V1.8 Build 172

Ch6/Area Scan (41x61x1): Measurement grid: dx=15mm, dy=15mm Maximum value of SAR (interpolated) =  $0.067$  mW/g

Ch6/Zoom Scan (5x5x7)/Cube 0: Measurement grid: dx=8mm, dy=8mm, dz=5mm Reference Value =  $1.91$  V/m; Power Drift = -0.040 dB Peak SAR (extrapolated) =  $0.126$  W/kg SAR(1 g) =  $0.061$  mW/g; SAR(10 g) =  $0.031$  mW/g Maximum value of SAR (measured) =  $0.066$  mW/g

![](_page_37_Figure_15.jpeg)

![](_page_38_Picture_0.jpeg)

Date: 4/23/2007

#### Body\_802.11g Ch6\_DELL D410 Notebook Bottom Touch\_Ant-1\_Horizontal USB

#### **DUT: 740305**

Communication System: 802.11g; Frequency: 2437 MHz; Duty Cycle: 1:1 Medium: MSL 2450 Medium parameters used:  $f = 2437$  MHz;  $\sigma = 1.94$  mho/m;  $\varepsilon_r = 52.4$ ;  $\rho = 1000$  kg/m<sup>3</sup> Ambient Temperature: 22.3 °C; Liquid Temperature: 21.2 °C

DASY4 Configuration:

- Probe: ET3DV6 SN1788; ConvF(4.11, 4.11, 4.11); Calibrated: 9/19/2006
- Sensor-Surface: 4mm (Mechanical Surface Detection)
- Electronics: DAE3 Sn577; Calibrated: 11/21/2006
- Phantom: SAM-B; Type: QD 000 P40 C; Serial: TP-1383
- Measurement SW: DASY4, V4.7 Build 53; Postprocessing SW: SEMCAD, V1.8 Build 172

Ch6/Area Scan (41x61x1): Measurement grid: dx=15mm, dy=15mm Maximum value of SAR (interpolated) =  $0.101$  mW/g

Ch6/Zoom Scan (5x5x7)/Cube 0: Measurement grid: dx=8mm, dy=8mm, dz=5mm Reference Value =  $5.33$  V/m; Power Drift = -0.133 dB Peak SAR (extrapolated) =  $0.220$  W/kg SAR(1 g) =  $0.096$  mW/g; SAR(10 g) =  $0.046$  mW/g Maximum value of SAR (measured) =  $0.105$  mW/g

![](_page_38_Figure_15.jpeg)

![](_page_39_Picture_0.jpeg)

Date: 4/23/2007

#### Body\_802.11n Ch6\_DELL D410 Notebook Bottom Touch\_BW 20M\_Horizontal USB

#### **DUT: 740305**

Communication System: 802.11n; Frequency: 2437 MHz; Duty Cycle: 1:1 Medium: MSL 2450 Medium parameters used:  $f = 2437$  MHz;  $\sigma = 1.94$  mho/m;  $\varepsilon_r = 52.4$ ;  $\rho = 1000$  kg/m<sup>3</sup> Ambient Temperature: 22.6 °C; Liquid Temperature: 21.2 °C

DASY4 Configuration:

- Probe: ET3DV6 SN1788; ConvF(4.11, 4.11, 4.11); Calibrated: 9/19/2006
- Sensor-Surface: 4mm (Mechanical Surface Detection)
- Electronics: DAE3 Sn577; Calibrated: 11/21/2006
- Phantom: SAM-B; Type: QD 000 P40 C; Serial: TP-1383
- Measurement SW: DASY4, V4.7 Build 53; Postprocessing SW: SEMCAD, V1.8 Build 172

Ch6/Area Scan (41x61x1): Measurement grid: dx=15mm, dy=15mm Maximum value of SAR (interpolated) =  $0.162$  mW/g

Ch6/Zoom Scan (5x5x7)/Cube 0: Measurement grid: dx=8mm, dy=8mm, dz=5mm Reference Value =  $6.23$  V/m; Power Drift = 0.030 dB Peak SAR (extrapolated) =  $0.358$  W/kg SAR(1 g) =  $0.157$  mW/g; SAR(10 g) =  $0.076$  mW/g Maximum value of SAR (measured) =  $0.174$  mW/g

![](_page_39_Figure_15.jpeg)